# ahah **CISCO.**

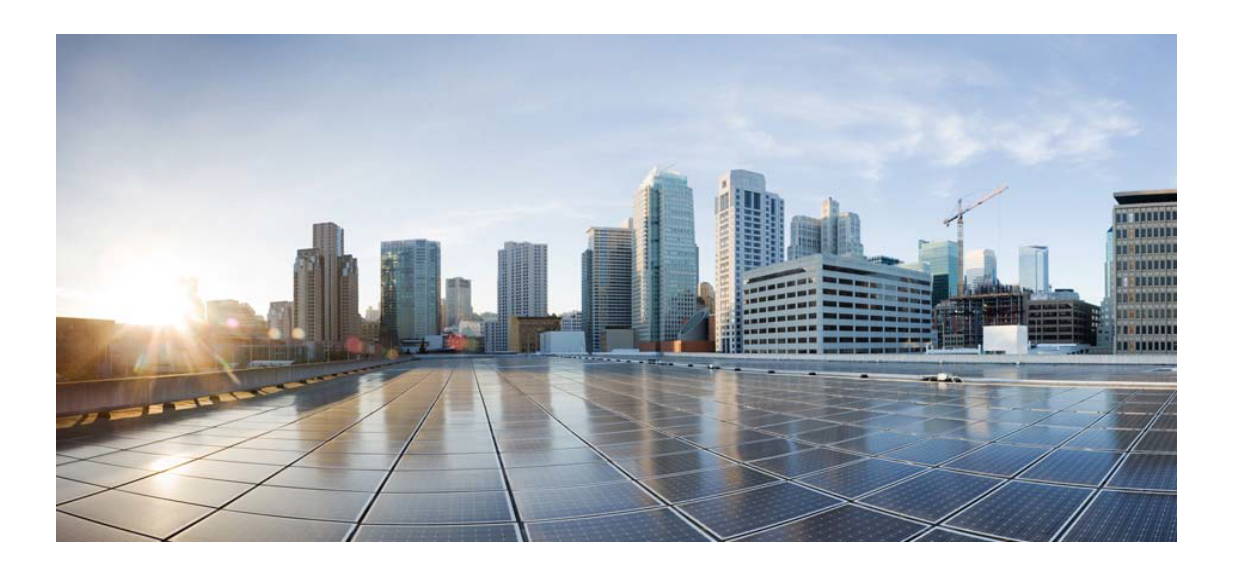

## Open Source Used In ASR 903U/ASR 920U 16.11.1

Cisco Systems, Inc.

<www.cisco.com>

Cisco has more than 200 offices worldwide. Addresses, phone numbers, and fax numbers are listed on the Cisco website at <www.cisco.com/go/offices.>

Text Part Number: 78EE117C99-164811260

**This document contains licenses and notices for open source software used in this product. With respect to the free/open source software listed in this document, if you have any questions or wish to receive a copy of any source code to which you may be entitled under the applicable free/open source license(s) (such as the GNU Lesser/General Public License), please contact us at external-opensource-requests@cisco.com.**

**In your requests please include the following reference number 78EE117C99-164811260**

## **Contents**

## **[1.1 TI 31XXX SOC Linux 4.4](#page-1-0)**

 [1.1.1 Available under license](#page-1-1)  **[1.2 TI 31XXX SOC Uboot 4.04](#page-63-0)**   [1.2.1 Available under license](#page-63-1) 

## <span id="page-1-0"></span>**1.1 TI 31XXX SOC Linux 4.4**

## <span id="page-1-1"></span>**1.1.1 Available under license :**

/\* nicstar.c v0.22 Jawaid Bazyar (bazyar@hypermall.com)

- \* nicstar.c, M. Welsh (matt.welsh@cl.cam.ac.uk)
- \*
- \* Hacked October, 1997 by Jawaid Bazyar, Interlink Advertising Services Inc.
- \* http://www.hypermall.com/
- \* 10/1/97 commented out CFG\_PHYIE bit we don't care when the PHY
- \* interrupts us (except possibly for removal/insertion of the cable?)
- \* 10/4/97 began heavy inline documentation of the code. Corrected typos
- \* and spelling mistakes.
- \* 10/5/97 added code to handle PHY interrupts, disable PHY on
- \* loss of link, and correctly re-enable PHY when link is
- \* re-established. (put back CFG\_PHYIE)
- \*
- \* Modified to work with the IDT7721 nicstar -- AAL5 (tested) only.
- \*
- \* R. D. Rechenmacher <ron@fnal.gov>, Aug. 6, 1997

\*

- \* Linux driver for the IDT77201 NICStAR PCI ATM controller.
- \* PHY component is expected to be 155 Mbps S/UNI-Lite or IDT 77155;
- \* see init\_nicstar() for PHY initialization to change this. This driver
- \* expects the Linux ATM stack to support scatter-gather lists
- \* (skb->atm.iovcnt != 0) for Rx skb's passed to vcc->push.
- \*
- \* Implementing minimal-copy of received data:
- \* IDT always receives data into a small buffer, then large buffers
- \* as needed. This means that data must always be copied to create
- \* the linear buffer needed by most non-ATM protocol stacks (e.g. IP)
- \* Fix is simple: make large buffers large enough to hold entire
- \* SDU, and leave <small\_buffer\_data> bytes empty at the start. Then
- \* copy small buffer contents to head of large buffer.
- \* Trick is to avoid fragmenting Linux, due to need for a lot of large
- \* buffers. This is done by 2 things:
- \* 1) skb->destructor / skb->atm.recycle\_buffer
- \* combined, allow nicstar\_free\_rx\_skb to be called to
- recycle large data buffers
- \* 2) skb\_clone of received buffers
- \* See nicstar\_free\_rx\_skb and linearize\_buffer for implementation
- \* details.
- \*
- \*
- \*

```
* Copyright (c) 1996 University of Cambridge Computer Laboratory
```
\*

- \* This program is free software; you can redistribute it and/or modify
- \* it under the terms of the GNU General Public License as published by
- \* the Free Software Foundation; either version 2 of the License, or
- \* (at your option) any later version.
- \*
- \* This program is distributed in the hope that it will be useful,
- \* but WITHOUT ANY WARRANTY; without even the implied warranty of
- \* MERCHANTABILITY or FITNESS FOR A PARTICULAR PURPOSE. See the
- \* GNU General Public License for more details.
- \*
- \* You should have received a copy of the GNU General Public License
- \* along with this program; if not, write to the Free Software
- \* Foundation, Inc., 675 Mass Ave, Cambridge, MA 02139, USA.
- \*

```
* M. Welsh, 6 July 1996
```

```
*
```

```
*
```
\*/

Code in this directory written at the IDA Supercomputing Research Center carries the following copyright and license.

 Copyright 1993 United States Government as represented by the Director, National Security Agency. This software may be used and distributed according to the terms of the GNU General Public License, incorporated herein by reference.

 In addition to the disclaimers in the GPL, SRC expressly disclaims any and all warranties, expressed or implied, concerning the enclosed software.

 This software was developed at SRC for use in internal research, and the intent in sharing this software is to promote the productive interchange of ideas throughout the research community. All software is furnished on an "as-is" basis. No further updates to this software should be expected. Although updates may occur, no commitment exists. Copyright (c) 2003-2006, Marvell International Ltd. All Rights Reserved

 This program is free software; you can redistribute it and/or modify it under the terms of version 2 of the GNU General Public License as published by the Free Software Foundation.

 This program is distributed in the hope that it will be useful, but WITHOUT ANY WARRANTY; without even the implied warranty of MERCHANTABILITY or FITNESS FOR A PARTICULAR PURPOSE. See the GNU General Public License for more details.

 You should have received a copy of the GNU General Public License along with this program; if not, write to the Free Software Foundation, Inc., 59 Temple Place - Suite 330, Boston, MA 02111-1307, USA. #ifndef LICENSE H #define \_\_LICENSE\_H

```
static inline int license_is_gpl_compatible(const char *license)
{
return (strcmp(license, "GPL") == 0\parallel strcmp(license, "GPL v2") == 0
 || strcmp(license, "GPL and additional rights") == 0
 \parallel strcmp(license, "Dual BSD/GPL") == 0
 \parallel strcmp(license, "Dual MIT/GPL") = 0
 \parallel strcmp(license, "Dual MPL/GPL") == 0);
}
#endif
ELF(|4(
-I.M@P@0@0,0S
K, 0S~K
-L@`\ P$0p(00Q0 0R#
4q
8 ?	
0Q"$
`P80#$8 ;0 ?00S key_validatekey_task_permission
GCC: (Sourcery G++ Lite 2009q1-203) 4.3.3A,aeabi"7-A
A .symtab.strtab.shstrtab.rel.text_ksymtab_strings.rel_ksymtab.rel_kcrctab.data.bss.comment.note.GNU-
stack.ARM.attributes4, %`!;7 IE 4SY^+gwp-D ;@$
```
### $(I'(\sim\&\text{will})$

!J]Gpermission.c\$a\_\_kstrtab\_key\_validate\$d\_\_kstrtab\_key\_task\_permission\_\_ksymtab\_key\_validate\_\_ksymtab\_ke y\_task\_permission\_\_kcrctab\_key\_validate\_\_kcrctab\_key\_task\_permissiongroups\_searchsecurity\_key\_permission\_\_ crc\_key\_validatekey\_validatekey\_task\_permissioncurrent\_kernel\_time\_\_crc\_key\_task\_permission cmd\_security/keys/permission.o := arm-none-linux-gnueabi-gcc -Wp,-MD,security/keys/.permission.o.d -nostdinc isystem /home/steve/CodeSourcery/Sourcery G++ Lite/bin/../lib/gcc/arm-none-linux-gnueabi/4.3.3/include -I/home/steve/ti-ezsdk\_dm814x-evm\_5\_05\_02\_00/board-support/linux-2.6.37-psp04.04.00.01/arch/arm/include - Iinclude -include include/generated/autoconf.h -D\_\_KERNEL\_\_ -mlittle-endian -Iarch/arm/mach-omap2/include - Iarch/arm/plat-omap/include -Wall -Wundef -Wstrict-prototypes -Wno-trigraphs -fno-strict-aliasing -fno-common - Werror-implicit-function-declaration -Wno-format-security -fno-delete-null-pointer-checks -Os -marm -fno-omitframe-pointer -mapcs -mno-sched-prolog -mabi=aapcs-linux -mno-thumb-interwork - D\_LINUX\_ARM\_ARCH\_\_=7 -march=armv7-a -msoft-float -Uarm -fno-stack-protector -fno-omit-frame-pointer fno-optimize-sibling-calls -Wdeclaration-after-statement -Wno-pointer-sign -fno-strict-overflow - D"KBUILD\_STR(s)=\#s" -D"KBUILD\_BASENAME=KBUILD\_STR(permission)" - D"KBUILD\_MODNAME=KBUILD\_STR(permission)" -c -o security/keys/.tmp\_permission.o

security/keys/permission.c

deps\_security/keys/permission.o := \

security/keys/permission.c \

include/linux/module.h \

\$(wildcard include/config/symbol/prefix.h) \

\$(wildcard include/config/modules.h) \

\$(wildcard include/config/modversions.h) \

\$(wildcard include/config/unused/symbols.h) \

 $\text{S}(\text{wildcard include}/\text{config}/\text{generic}/\text{bug.h})$ 

\$(wildcard include/config/kallsyms.h) \

\$(wildcard include/config/smp.h) \

\$(wildcard include/config/tracepoints.h) \

\$(wildcard include/config/tracing.h) \

\$(wildcard include/config/event/tracing.h) \

\$(wildcard include/config/ftrace/mcount/record.h) \

\$(wildcard include/config/module/unload.h) \

\$(wildcard include/config/constructors.h) \

\$(wildcard include/config/sysfs.h) \

include/linux/list.h \

\$(wildcard include/config/debug/list.h) \

include/linux/types.h \

\$(wildcard include/config/uid16.h) \

\$(wildcard include/config/lbdaf.h) \

 $\{(wildeard\ include/config/phys/addr/t/64bit.h)\}\$ 

\$(wildcard include/config/64bit.h) \

/home/steve/ti-ezsdk\_dm814x-evm\_5\_05\_02\_00/board-support/linux-2.6.37-

psp04.04.00.01/arch/arm/include/asm/types.h \

include/asm-generic/int-ll64.h \

/home/steve/ti-ezsdk\_dm814x-evm\_5\_05\_02\_00/board-support/linux-2.6.37-

psp04.04.00.01/arch/arm/include/asm/bitsperlong.h \

include/asm-generic/bitsperlong.h \

```
 include/linux/posix_types.h \
 include/linux/stddef.h \
 include/linux/compiler.h \
  $(wildcard include/config/sparse/rcu/pointer.h) \
  $(wildcard include/config/trace/branch/profiling.h) \
  $(wildcard include/config/profile/all/branches.h) \
  $(wildcard include/config/enable/must/check.h) \
  $(wildcard include/config/enable/warn/deprecated.h) \
 include/linux/compiler-gcc.h \
  $(wildcard include/config/arch/supports/optimized/inlining.h) \
  $(wildcard include/config/optimize/inlining.h) \
 include/linux/compiler-gcc4.h \
 /home/steve/ti-ezsdk_dm814x-evm_5_05_02_00/board-support/linux-2.6.37-
psp04.04.00.01/arch/arm/include/asm/posix_types.h \
 include/linux/poison.h \
  $(wildcard include/config/illegal/pointer/value.h) \
 include/linux/prefetch.h \
 /home/steve/ti-ezsdk_dm814x-evm_5_05_02_00/board-support/linux-2.6.37-
psp04.04.00.01/arch/arm/include/asm/processor.h \
  $(wildcard include/config/have/hw/breakpoint.h) \
  $(wildcard include/config/mmu.h) \
 /home/steve/ti-ezsdk_dm814x-evm_5_05_02_00/board-support/linux-2.6.37-
psp04.04.00.01/arch/arm/include/asm/hw_breakpoint.h \
 /home/steve/ti-ezsdk_dm814x-evm_5_05_02_00/board-support/linux-2.6.37-
psp04.04.00.01/arch/arm/include/asm/ptrace.h \
  $(wildcard include/config/cpu/endian/be8.h) \
  $(wildcard include/config/arm/thumb.h) \
 /home/steve/ti-ezsdk_dm814x-evm_5_05_02_00/board-support/linux-2.6.37-
psp04.04.00.01/arch/arm/include/asm/hwcap.h \
 /home/steve/ti-ezsdk_dm814x-evm_5_05_02_00/board-support/linux-2.6.37-
psp04.04.00.01/arch/arm/include/asm/cache.h \
  $(wildcard include/config/arm/l1/cache/shift.h) \
  $(wildcard include/config/aeabi.h) \
 include/linux/stat.h \
 /home/steve/ti-ezsdk_dm814x-evm_5_05_02_00/board-support/linux-2.6.37-
psp04.04.00.01/arch/arm/include/asm/stat.h \
 include/linux/time.h \
  $(wildcard include/config/arch/uses/gettimeoffset.h) \
 include/linux/cache.h \
  $(wildcard include/config/arch/has/cache/line/size.h) \
 include/linux/kernel.h \
  $(wildcard include/config/preempt/voluntary.h) \
  $(wildcard include/config/debug/spinlock/sleep.h) \
  $(wildcard include/config/prove/locking.h) \
  $(wildcard include/config/ring/buffer.h) \
  $(wildcard include/config/numa.h) \
/home/steve/CodeSourcery/Sourcery_G++_Lite/bin/../lib/gcc/arm-none-linux-gnueabi/4.3.3/include/stdarg.h \
 include/linux/linkage.h \
```
 /home/steve/ti-ezsdk\_dm814x-evm\_5\_05\_02\_00/board-support/linux-2.6.37 psp04.04.00.01/arch/arm/include/asm/linkage.h \ include/linux/bitops.h \ \$(wildcard include/config/generic/find/last/bit.h) \ /home/steve/ti-ezsdk\_dm814x-evm\_5\_05\_02\_00/board-support/linux-2.6.37 psp04.04.00.01/arch/arm/include/asm/bitops.h \ /home/steve/ti-ezsdk\_dm814x-evm\_5\_05\_02\_00/board-support/linux-2.6.37 psp04.04.00.01/arch/arm/include/asm/system.h \ \$(wildcard include/config/cpu/xsc3.h) \  $\text{S}(\text{wildcard include}/\text{config/cpu}/\text{fa}526\text{.h})$  \$(wildcard include/config/arch/has/barriers.h) \ \$(wildcard include/config/arm/dma/mem/bufferable.h) \ \$(wildcard include/config/cpu/sa1100.h) \ \$(wildcard include/config/cpu/sa110.h) \ \$(wildcard include/config/cpu/32v6k.h) \ include/linux/irqflags.h \ \$(wildcard include/config/trace/irqflags.h) \ \$(wildcard include/config/irqsoff/tracer.h) \ \$(wildcard include/config/preempt/tracer.h) \ \$(wildcard include/config/trace/irqflags/support.h) \ include/linux/typecheck.h \ /home/steve/ti-ezsdk\_dm814x-evm\_5\_05\_02\_00/board-support/linux-2.6.37 psp04.04.00.01/arch/arm/include/asm/irqflags.h \ /home/steve/ti-ezsdk\_dm814x-evm\_5\_05\_02\_00/board-support/linux-2.6.37 psp04.04.00.01/arch/arm/include/asm/outercache.h \ \$(wildcard include/config/outer/cache/sync.h) \ \$(wildcard include/config/outer/cache.h) \ include/asm-generic/cmpxchg-local.h \ include/asm-generic/bitops/non-atomic.h \ include/asm-generic/bitops/fls64.h \ include/asm-generic/bitops/sched.h \ include/asm-generic/bitops/hweight.h \ include/asm-generic/bitops/arch\_hweight.h \ include/asm-generic/bitops/const\_hweight.h \ include/asm-generic/bitops/lock.h \ include/linux/log2.h \ \$(wildcard include/config/arch/has/ilog2/u32.h) \  $\{\widehat{\mathcal{S}}(wildcard\ include/config/arch/has/ilog2/u64.h)\}\$  include/linux/printk.h \ \$(wildcard include/config/printk.h) \ \$(wildcard include/config/dynamic/debug.h) \ include/linux/dynamic\_debug.h \ include/linux/jump\_label.h \ \$(wildcard include/config/jump/label.h) \ /home/steve/ti-ezsdk\_dm814x-evm\_5\_05\_02\_00/board-support/linux-2.6.37 psp04.04.00.01/arch/arm/include/asm/byteorder.h \ include/linux/byteorder/little\_endian.h \ include/linux/swab.h \

```
 /home/steve/ti-ezsdk_dm814x-evm_5_05_02_00/board-support/linux-2.6.37-
psp04.04.00.01/arch/arm/include/asm/swab.h \
 include/linux/byteorder/generic.h \
 /home/steve/ti-ezsdk_dm814x-evm_5_05_02_00/board-support/linux-2.6.37-
psp04.04.00.01/arch/arm/include/asm/bug.h \
  $(wildcard include/config/bug.h) \
  $(wildcard include/config/debug/bugverbose.h) \
 include/asm-generic/bug.h \
  $(wildcard include/config/generic/bug/relative/pointers.h) \
 include/linux/seqlock.h \
 include/linux/spinlock.h \
  $(wildcard include/config/debug/spinlock.h) \
  $(wildcard include/config/generic/lockbreak.h) \
  $(wildcard include/config/preempt.h) \
  $(wildcard include/config/debug/lock/alloc.h) \
 include/linux/preempt.h \
  $(wildcard include/config/debug/preempt.h) \
  $(wildcard include/config/preempt/notifiers.h) \
 include/linux/thread_info.h \
  $(wildcard include/config/compat.h) \
 /home/steve/ti-ezsdk_dm814x-evm_5_05_02_00/board-support/linux-2.6.37-
psp04.04.00.01/arch/arm/include/asm/thread_info.h \
  $(wildcard include/config/arm/thumbee.h) \
 /home/steve/ti-ezsdk_dm814x-evm_5_05_02_00/board-support/linux-2.6.37-
psp04.04.00.01/arch/arm/include/asm/fpstate.h \
 \text{Swildcard} include/config/vfpv3.h) \
 \mathcal{S}(wildcard include/config/iwmmxt.h) \
 /home/steve/ti-ezsdk_dm814x-evm_5_05_02_00/board-support/linux-2.6.37-
psp04.04.00.01/arch/arm/include/asm/domain.h \
  $(wildcard include/config/io/36.h) \
 include/linux/stringify.h \
 include/linux/bottom_half.h \
 include/linux/spinlock_types.h \
 include/linux/spinlock_types_up.h \
 include/linux/lockdep.h \
  $(wildcard include/config/lockdep.h) \
  $(wildcard include/config/lock/stat.h) \
  $(wildcard include/config/prove/rcu.h) \
 include/linux/rwlock_types.h \
 include/linux/spinlock_up.h \
 include/linux/rwlock.h \
include/linux/spinlock api_up.h \
 /home/steve/ti-ezsdk_dm814x-evm_5_05_02_00/board-support/linux-2.6.37-
psp04.04.00.01/arch/arm/include/asm/atomic.h \
 \text{S}\left(\text{wildcard} \text{ include}/\text{config}/\text{generic}/\text{atomic}64\text{.}h\right) include/asm-generic/atomic-long.h \
 include/linux/math64.h \
 /home/steve/ti-ezsdk_dm814x-evm_5_05_02_00/board-support/linux-2.6.37-
```
psp04.04.00.01/arch/arm/include/asm/div64.h \ include/linux/kmod.h \ include/linux/gfp.h \ \$(wildcard include/config/kmemcheck.h) \ \$(wildcard include/config/highmem.h) \ \$(wildcard include/config/zone/dma.h) \ \$(wildcard include/config/zone/dma32.h) \ \$(wildcard include/config/debug/vm.h) \ include/linux/mmzone.h \ \$(wildcard include/config/force/max/zoneorder.h) \ \$(wildcard include/config/memory/hotplug.h) \ \$(wildcard include/config/sparsemem.h) \ \$(wildcard include/config/compaction.h) \ \$(wildcard include/config/arch/populates/node/map.h) \ \$(wildcard include/config/discontigmem.h) \ \$(wildcard include/config/flat/node/mem/map.h) \ \$(wildcard include/config/cgroup/mem/res/ctlr.h) \ \$(wildcard include/config/no/bootmem.h) \ \$(wildcard include/config/have/memory/present.h) \ \$(wildcard include/config/have/memoryless/nodes.h) \ \$(wildcard include/config/need/node/memmap/size.h) \ \$(wildcard include/config/need/multiple/nodes.h) \ \$(wildcard include/config/have/arch/early/pfn/to/nid.h) \ \$(wildcard include/config/flatmem.h) \ \$(wildcard include/config/sparsemem/extreme.h) \ \$(wildcard include/config/nodes/span/other/nodes.h) \ \$(wildcard include/config/holes/in/zone.h) \ \$(wildcard include/config/arch/has/holes/memorymodel.h) \ include/linux/wait.h \ /home/steve/ti-ezsdk\_dm814x-evm\_5\_05\_02\_00/board-support/linux-2.6.37 psp04.04.00.01/arch/arm/include/asm/current.h \ include/linux/threads.h \ \$(wildcard include/config/nr/cpus.h) \ \$(wildcard include/config/base/small.h) \ include/linux/numa.h \ \$(wildcard include/config/nodes/shift.h) \ include/linux/init.h \ \$(wildcard include/config/hotplug.h) \ include/linux/nodemask.h \ include/linux/bitmap.h \ include/linux/string.h \  $\text{S}\left(\text{wildcard} \text{ include}/\text{config}/\text{binary}/\text{printf} \right)$  /home/steve/ti-ezsdk\_dm814x-evm\_5\_05\_02\_00/board-support/linux-2.6.37 psp04.04.00.01/arch/arm/include/asm/string.h \ include/linux/pageblock-flags.h \ \$(wildcard include/config/hugetlb/page.h) \ \$(wildcard include/config/hugetlb/page/size/variable.h) \ include/generated/bounds.h \

 /home/steve/ti-ezsdk\_dm814x-evm\_5\_05\_02\_00/board-support/linux-2.6.37 psp04.04.00.01/arch/arm/include/asm/page.h \ \$(wildcard include/config/cpu/copy/v3.h) \ \$(wildcard include/config/cpu/copy/v4wt.h) \ \$(wildcard include/config/cpu/copy/v4wb.h) \ \$(wildcard include/config/cpu/copy/feroceon.h) \  $\text{S}(\text{wildcard include}/\text{config/cpu}/\text{copy}/\text{fa.h})$  \$(wildcard include/config/cpu/xscale.h) \ \$(wildcard include/config/cpu/copy/v6.h) \ /home/steve/ti-ezsdk\_dm814x-evm\_5\_05\_02\_00/board-support/linux-2.6.37 psp04.04.00.01/arch/arm/include/asm/glue.h \ \$(wildcard include/config/cpu/arm610.h) \  $\{\widehat{\mathcal{S}}(wildcard\ include/config/cpu/arm710.h)\}\$  \$(wildcard include/config/cpu/abrt/lv4t.h) \ \$(wildcard include/config/cpu/abrt/ev4.h) \ \$(wildcard include/config/cpu/abrt/ev4t.h) \ \$(wildcard include/config/cpu/abrt/ev5tj.h) \ \$(wildcard include/config/cpu/abrt/ev5t.h) \ \$(wildcard include/config/cpu/abrt/ev6.h) \ \$(wildcard include/config/cpu/abrt/ev7.h) \ \$(wildcard include/config/cpu/pabrt/legacy.h) \  $\text{S}(\text{wildcard include}/\text{config/cpu}/\text{pabrt}/\text{v6.h})$  \$(wildcard include/config/cpu/pabrt/v7.h) \ /home/steve/ti-ezsdk\_dm814x-evm\_5\_05\_02\_00/board-support/linux-2.6.37 psp04.04.00.01/arch/arm/include/asm/memory.h \ \$(wildcard include/config/page/offset.h) \ \$(wildcard include/config/thumb2/kernel.h) \ \$(wildcard include/config/dram/size.h) \ \$(wildcard include/config/dram/base.h) \ \$(wildcard include/config/have/tcm.h) \ \$(wildcard include/config/arm/patch/phys/virt.h) \ \$(wildcard include/config/arm/patch/phys/virt/16bit.h) \ include/linux/const.h \ arch/arm/mach-omap2/include/mach/memory.h \ arch/arm/plat-omap/include/plat/memory.h \ \$(wildcard include/config/arch/omap1.h) \ \$(wildcard include/config/arch/omap15xx.h) \ \$(wildcard include/config/fb/omap/consistent/dma/size.h) \ /home/steve/ti-ezsdk\_dm814x-evm\_5\_05\_02\_00/board-support/linux-2.6.37 psp04.04.00.01/arch/arm/include/asm/sizes.h \ include/asm-generic/memory\_model.h \ \$(wildcard include/config/sparsemem/vmemmap.h) \ include/asm-generic/getorder.h \ include/linux/memory\_hotplug.h \ \$(wildcard include/config/memory/hotremove.h) \ \$(wildcard include/config/have/arch/nodedata/extension.h) \ include/linux/notifier.h \

include/linux/errno.h \

 /home/steve/ti-ezsdk\_dm814x-evm\_5\_05\_02\_00/board-support/linux-2.6.37 psp04.04.00.01/arch/arm/include/asm/errno.h \ include/asm-generic/errno.h \ include/asm-generic/errno-base.h \ include/linux/mutex.h \ \$(wildcard include/config/debug/mutexes.h) \ include/linux/rwsem.h \ \$(wildcard include/config/rwsem/generic/spinlock.h) \ include/linux/rwsem-spinlock.h \ include/linux/srcu.h \ include/linux/topology.h \ \$(wildcard include/config/sched/smt.h) \ \$(wildcard include/config/sched/mc.h) \ \$(wildcard include/config/sched/book.h) \ \$(wildcard include/config/use/percpu/numa/node/id.h) \ include/linux/cpumask.h \ \$(wildcard include/config/cpumask/offstack.h) \ \$(wildcard include/config/hotplug/cpu.h) \ \$(wildcard include/config/debug/per/cpu/maps.h) \ \$(wildcard include/config/disable/obsolete/cpumask/functions.h) \ include/linux/smp.h \ \$(wildcard include/config/use/generic/smp/helpers.h) \ include/linux/percpu.h \ \$(wildcard include/config/need/per/cpu/embed/first/chunk.h) \ \$(wildcard include/config/need/per/cpu/page/first/chunk.h) \ \$(wildcard include/config/have/setup/per/cpu/area.h) \ include/linux/pfn.h \ /home/steve/ti-ezsdk\_dm814x-evm\_5\_05\_02\_00/board-support/linux-2.6.37 psp04.04.00.01/arch/arm/include/asm/percpu.h \ include/asm-generic/percpu.h \ include/linux/percpu-defs.h \ \$(wildcard include/config/debug/force/weak/per/cpu.h) \ /home/steve/ti-ezsdk\_dm814x-evm\_5\_05\_02\_00/board-support/linux-2.6.37 psp04.04.00.01/arch/arm/include/asm/topology.h \ include/asm-generic/topology.h \ include/linux/mmdebug.h \ \$(wildcard include/config/debug/virtual.h) \ include/linux/workqueue.h \ \$(wildcard include/config/debug/objects/work.h) \ \$(wildcard include/config/freezer.h) \ include/linux/timer.h \ \$(wildcard include/config/timer/stats.h) \ \$(wildcard include/config/debug/objects/timers.h) \ include/linux/ktime.h \ \$(wildcard include/config/ktime/scalar.h) \ include/linux/jiffies.h \ include/linux/timex.h \ include/linux/param.h \

 /home/steve/ti-ezsdk\_dm814x-evm\_5\_05\_02\_00/board-support/linux-2.6.37 psp04.04.00.01/arch/arm/include/asm/param.h \ \$(wildcard include/config/hz.h) \ /home/steve/ti-ezsdk\_dm814x-evm\_5\_05\_02\_00/board-support/linux-2.6.37 psp04.04.00.01/arch/arm/include/asm/timex.h \ arch/arm/mach-omap2/include/mach/timex.h \ arch/arm/plat-omap/include/plat/timex.h \ \$(wildcard include/config/omap/32k/timer.h) \ \$(wildcard include/config/omap/32k/timer/hz.h) \ include/linux/debugobjects.h \ \$(wildcard include/config/debug/objects.h) \ \$(wildcard include/config/debug/objects/free.h) \ include/linux/elf.h \ include/linux/elf-em.h \ /home/steve/ti-ezsdk\_dm814x-evm\_5\_05\_02\_00/board-support/linux-2.6.37 psp04.04.00.01/arch/arm/include/asm/elf.h \ /home/steve/ti-ezsdk\_dm814x-evm\_5\_05\_02\_00/board-support/linux-2.6.37 psp04.04.00.01/arch/arm/include/asm/user.h \ include/linux/kobject.h \ include/linux/sysfs.h \ include/linux/kobject\_ns.h \ include/linux/kref.h \ include/linux/moduleparam.h \ \$(wildcard include/config/alpha.h) \ \$(wildcard include/config/ia64.h) \  $\text{S}(\text{wildcard include}/\text{config}/\text{ppc}64.h)$  include/linux/tracepoint.h \ include/linux/rcupdate.h \ \$(wildcard include/config/rcu/torture/test.h) \ \$(wildcard include/config/preempt/rcu.h) \ \$(wildcard include/config/no/hz.h) \ \$(wildcard include/config/tree/rcu.h) \ \$(wildcard include/config/tree/preempt/rcu.h) \ \$(wildcard include/config/tiny/rcu.h) \ \$(wildcard include/config/tiny/preempt/rcu.h) \ \$(wildcard include/config/debug/objects/rcu/head.h) \ \$(wildcard include/config/preempt/rt.h) \ include/linux/completion.h \ include/linux/rcutiny.h \ /home/steve/ti-ezsdk\_dm814x-evm\_5\_05\_02\_00/board-support/linux-2.6.37 psp04.04.00.01/arch/arm/include/asm/module.h \  $\text{S}(\text{wildcard include}/\text{config}/\text{arm}/\text{unwind.h})$  include/trace/events/module.h \ include/trace/define\_trace.h \ include/linux/security.h \ \$(wildcard include/config/security.h) \ \$(wildcard include/config/security/path.h) \ \$(wildcard include/config/security/network.h) \

 **Open Source Used In ASR 903U/ASR 920U 16.11.1** 

 \$(wildcard include/config/security/network/xfrm.h) \ \$(wildcard include/config/keys.h) \ \$(wildcard include/config/audit.h) \ \$(wildcard include/config/securityfs.h) \ include/linux/fs.h \ \$(wildcard include/config/quota.h) \ \$(wildcard include/config/fsnotify.h) \ \$(wildcard include/config/ima.h) \ \$(wildcard include/config/fs/posix/acl.h) \ \$(wildcard include/config/epoll.h) \ \$(wildcard include/config/debug/writecount.h) \ \$(wildcard include/config/file/locking.h) \ \$(wildcard include/config/auditsyscall.h) \ \$(wildcard include/config/block.h) \ \$(wildcard include/config/fs/xip.h) \ \$(wildcard include/config/migration.h) \ include/linux/limits.h \ include/linux/ioctl.h \ /home/steve/ti-ezsdk\_dm814x-evm\_5\_05\_02\_00/board-support/linux-2.6.37 psp04.04.00.01/arch/arm/include/asm/ioctl.h \ include/asm-generic/ioctl.h \ include/linux/blk\_types.h \ \$(wildcard include/config/blk/dev/integrity.h) \ include/linux/kdev t.h \ include/linux/dcache.h \ include/linux/rculist.h \ include/linux/path.h \ include/linux/radix-tree.h \ include/linux/prio\_tree.h \ include/linux/pid.h \ include/linux/capability.h \ include/linux/semaphore.h \ include/linux/fiemap.h \ include/linux/quota.h \ \$(wildcard include/config/quota/netlink/interface.h) \ include/linux/percpu\_counter.h \ include/linux/dqblk\_xfs.h \ include/linux/dqblk\_v1.h \ include/linux/dqblk\_v2.h \ include/linux/dqblk\_qtree.h \ include/linux/nfs fs i.h \ include/linux/nfs.h \ include/linux/sunrpc/msg\_prot.h \ include/linux/inet.h \ include/linux/fcntl.h \ /home/steve/ti-ezsdk\_dm814x-evm\_5\_05\_02\_00/board-support/linux-2.6.37 psp04.04.00.01/arch/arm/include/asm/fcntl.h \ include/asm-generic/fcntl.h \

 include/linux/err.h \ include/linux/fsnotify.h \ include/linux/fsnotify\_backend.h \ \$(wildcard include/config/inotify/user.h) \ \$(wildcard include/config/fanotify.h) \ \$(wildcard include/config/fanotify/access/permissions.h) \ include/linux/idr.h \ include/linux/audit.h \ \$(wildcard include/config/change.h) \ include/linux/sched.h \ \$(wildcard include/config/sched/debug.h) \ \$(wildcard include/config/lockup/detector.h) \ \$(wildcard include/config/detect/hung/task.h) \ \$(wildcard include/config/core/dump/default/elf/headers.h) \ \$(wildcard include/config/virt/cpu/accounting.h) \ \$(wildcard include/config/bsd/process/acct.h) \ \$(wildcard include/config/taskstats.h) \  $\mathcal{S}(wildcard \ include/config/positive) \setminus$  \$(wildcard include/config/perf/events.h) \ \$(wildcard include/config/schedstats.h) \ \$(wildcard include/config/task/delay/acct.h) \ \$(wildcard include/config/fair/group/sched.h) \ \$(wildcard include/config/rt/group/sched.h) \ \$(wildcard include/config/blk/dev/io/trace.h) \ \$(wildcard include/config/cc/stackprotector.h) \ \$(wildcard include/config/sysvipc.h) \  $\mathcal{S}(wildcard$  include/config/generic/hardirqs.h) \ \$(wildcard include/config/rt/mutexes.h) \ \$(wildcard include/config/task/xacct.h) \ \$(wildcard include/config/cpusets.h) \ \$(wildcard include/config/cgroups.h) \ \$(wildcard include/config/futex.h) \ \$(wildcard include/config/fault/injection.h) \ \$(wildcard include/config/latencytop.h) \ \$(wildcard include/config/function/graph/tracer.h) \ \$(wildcard include/config/have/unstable/sched/clock.h) \  $\text{Swildcard}$  include/config/irq/time/accounting.h) \ \$(wildcard include/config/stack/growsup.h) \ \$(wildcard include/config/debug/stack/usage.h) \ \$(wildcard include/config/cgroup/sched.h) \ \$(wildcard include/config/mm/owner.h) \ include/linux/rbtree.h \ include/linux/mm\_types.h \ \$(wildcard include/config/split/ptlock/cpus.h) \ \$(wildcard include/config/want/page/debug/flags.h) \ \$(wildcard include/config/aio.h) \ \$(wildcard include/config/proc/fs.h) \ \$(wildcard include/config/mmu/notifier.h) \

```
 include/linux/auxvec.h \
 /home/steve/ti-ezsdk_dm814x-evm_5_05_02_00/board-support/linux-2.6.37-
psp04.04.00.01/arch/arm/include/asm/auxvec.h \
 include/linux/page-debug-flags.h \
  $(wildcard include/config/page/poisoning.h) \
  $(wildcard include/config/page/debug/something/else.h) \
 /home/steve/ti-ezsdk_dm814x-evm_5_05_02_00/board-support/linux-2.6.37-
psp04.04.00.01/arch/arm/include/asm/mmu.h \
  $(wildcard include/config/cpu/has/asid.h) \
 /home/steve/ti-ezsdk_dm814x-evm_5_05_02_00/board-support/linux-2.6.37-
psp04.04.00.01/arch/arm/include/asm/cputime.h \
 include/asm-generic/cputime.h \
 include/linux/sem.h \
 include/linux/ipc.h \
 /home/steve/ti-ezsdk_dm814x-evm_5_05_02_00/board-support/linux-2.6.37-
psp04.04.00.01/arch/arm/include/asm/ipcbuf.h \
 /home/steve/ti-ezsdk_dm814x-evm_5_05_02_00/board-support/linux-2.6.37-
psp04.04.00.01/arch/arm/include/asm/sembuf.h \
 include/linux/signal.h \
 /home/steve/ti-ezsdk_dm814x-evm_5_05_02_00/board-support/linux-2.6.37-
psp04.04.00.01/arch/arm/include/asm/signal.h \
 include/asm-generic/signal-defs.h \
 /home/steve/ti-ezsdk_dm814x-evm_5_05_02_00/board-support/linux-2.6.37-
psp04.04.00.01/arch/arm/include/asm/sigcontext.h \
 /home/steve/ti-ezsdk_dm814x-evm_5_05_02_00/board-support/linux-2.6.37-
psp04.04.00.01/arch/arm/include/asm/siginfo.h \
 include/asm-generic/siginfo.h \
 include/linux/proportions.h \
 include/linux/seccomp.h \
  $(wildcard include/config/seccomp.h) \
 include/linux/rtmutex.h \
  $(wildcard include/config/debug/rt/mutexes.h) \
 include/linux/plist.h \
  $(wildcard include/config/debug/pi/list.h) \
 include/linux/resource.h \
 /home/steve/ti-ezsdk_dm814x-evm_5_05_02_00/board-support/linux-2.6.37-
psp04.04.00.01/arch/arm/include/asm/resource.h \
 include/asm-generic/resource.h \
 include/linux/hrtimer.h \
  $(wildcard include/config/high/res/timers.h) \
 include/linux/task_io_accounting.h \
  $(wildcard include/config/task/io/accounting.h) \
 include/linux/latencytop.h \
 include/linux/cred.h \
  $(wildcard include/config/debug/credentials.h) \
 include/linux/key.h \
  $(wildcard include/config/sysctl.h) \
 include/linux/sysctl.h \
```
 include/linux/selinux.h \ \$(wildcard include/config/security/selinux.h) \ include/linux/aio.h \ include/linux/aio\_abi.h \ include/linux/uio.h \ include/linux/slab.h \ \$(wildcard include/config/slab/debug.h) \ \$(wildcard include/config/failslab.h) \ \$(wildcard include/config/slub.h) \ \$(wildcard include/config/slob.h) \ \$(wildcard include/config/debug/slab.h) \ \$(wildcard include/config/slab.h) \ include/linux/slub\_def.h \ \$(wildcard include/config/slub/stats.h) \ \$(wildcard include/config/slub/debug.h) \ include/linux/kmemleak.h \ \$(wildcard include/config/debug/kmemleak.h) \ include/trace/events/kmem.h \ include/trace/events/gfpflags.h \ include/linux/binfmts.h \ include/linux/shm.h \ /home/steve/ti-ezsdk\_dm814x-evm\_5\_05\_02\_00/board-support/linux-2.6.37 psp04.04.00.01/arch/arm/include/asm/shmparam.h \ /home/steve/ti-ezsdk\_dm814x-evm\_5\_05\_02\_00/board-support/linux-2.6.37 psp04.04.00.01/arch/arm/include/asm/shmbuf.h \ include/linux/mm.h \ \$(wildcard include/config/ksm.h) \ \$(wildcard include/config/debug/pagealloc.h) \ \$(wildcard include/config/hibernation.h) \ \$(wildcard include/config/memory/failure.h) \ include/linux/debug\_locks.h \ \$(wildcard include/config/debug/locking/api/selftests.h) \ include/linux/range.h \ /home/steve/ti-ezsdk\_dm814x-evm\_5\_05\_02\_00/board-support/linux-2.6.37 psp04.04.00.01/arch/arm/include/asm/pgtable.h \ \$(wildcard include/config/highpte.h) \ include/asm-generic/4level-fixup.h \ /home/steve/ti-ezsdk\_dm814x-evm\_5\_05\_02\_00/board-support/linux-2.6.37 psp04.04.00.01/arch/arm/include/asm/proc-fns.h \ \$(wildcard include/config/cpu/arm7tdmi.h) \ \$(wildcard include/config/cpu/arm720t.h) \  $\text{S}(\text{wildcard include}/\text{config/cpu/arm740t.h})$  \$(wildcard include/config/cpu/arm9tdmi.h) \ \$(wildcard include/config/cpu/arm920t.h) \  $\text{Swildcard}$  include/config/cpu/arm922t.h) \ \$(wildcard include/config/cpu/arm925t.h) \ \$(wildcard include/config/cpu/arm926t.h) \  $\text{Swildcard}$  include/config/cpu/arm940t.h) \

 \$(wildcard include/config/cpu/arm946e.h) \ \$(wildcard include/config/cpu/arm1020.h) \ \$(wildcard include/config/cpu/arm1020e.h) \ \$(wildcard include/config/cpu/arm1022.h) \ \$(wildcard include/config/cpu/arm1026.h) \ \$(wildcard include/config/cpu/mohawk.h) \ \$(wildcard include/config/cpu/feroceon.h) \ \$(wildcard include/config/cpu/v6.h) \  $\{\widehat{\mathcal{S}}(w \widehat{\mathcal{S}}(c)w \widehat{\mathcal{S}}(c)w$  /home/steve/ti-ezsdk\_dm814x-evm\_5\_05\_02\_00/board-support/linux-2.6.37 psp04.04.00.01/arch/arm/include/asm/cpu-single.h \ arch/arm/mach-omap2/include/mach/vmalloc.h \ /home/steve/ti-ezsdk\_dm814x-evm\_5\_05\_02\_00/board-support/linux-2.6.37 psp04.04.00.01/arch/arm/include/asm/pgtable-hwdef.h \ include/asm-generic/pgtable.h \ include/linux/page-flags.h \ \$(wildcard include/config/pageflags/extended.h) \ \$(wildcard include/config/arch/uses/pg/uncached.h) \ \$(wildcard include/config/swap.h) \ \$(wildcard include/config/s390.h) \ include/linux/vmstat.h \ \$(wildcard include/config/vm/event/counters.h) \ include/linux/msg.h \ /home/steve/ti-ezsdk\_dm814x-evm\_5\_05\_02\_00/board-support/linux-2.6.37 psp04.04.00.01/arch/arm/include/asm/msgbuf.h \ include/linux/xfrm.h \ include/net/flow.h \ include/linux/in6.h \ security/keys/internal.h \ include/linux/key-type.h \

security/keys/permission.o: \$(deps\_security/keys/permission.o)

\$(deps\_security/keys/permission.o): Copyright (c) 2003-2008 QLogic Corporation QLogic Linux Networking HBA Driver

This program includes a device driver for Linux 2.6 that may be distributed with QLogic hardware specific firmware binary file. You may modify and redistribute the device driver code under the GNU General Public License as published by the Free Software Foundation (version 2 or a later version).

You may redistribute the hardware specific firmware binary file under the following terms:

 1. Redistribution of source code (only if applicable), must retain the above copyright notice, this list of

 conditions and the following disclaimer.

- 2. Redistribution in binary form must reproduce the above copyright notice, this list of conditions and the following disclaimer in the documentation and/or other materials provided with the distribution.
- 3. The name of QLogic Corporation may not be used to endorse or promote products derived from this software without specific prior written permission

REGARDLESS OF WHAT LICENSING MECHANISM IS USED OR APPLICABLE, THIS PROGRAM IS PROVIDED BY QLOGIC CORPORATION "AS IS'' AND ANY EXPRESS OR IMPLIED WARRANTIES, INCLUDING, BUT NOT LIMITED TO, THE IMPLIED WARRANTIES OF MERCHANTABILITY AND FITNESS FOR A PARTICULAR PURPOSE ARE DISCLAIMED. IN NO EVENT SHALL THE AUTHOR BE LIABLE FOR ANY DIRECT, INDIRECT, INCIDENTAL, SPECIAL, EXEMPLARY, OR CONSEQUENTIAL DAMAGES (INCLUDING, BUT NOT LIMITED TO, PROCUREMENT OF SUBSTITUTE GOODS OR SERVICES; LOSS OF USE, DATA, OR PROFITS; OR BUSINESS INTERRUPTION) HOWEVER CAUSED AND ON ANY THEORY OF LIABILITY, WHETHER IN CONTRACT, STRICT LIABILITY, OR TORT (INCLUDING NEGLIGENCE OR OTHERWISE) ARISING IN ANY WAY OUT OF THE USE OF THIS SOFTWARE, EVEN IF ADVISED OF THE POSSIBILITY OF SUCH DAMAGE.

USER ACKNOWLEDGES AND AGREES THAT USE OF THIS PROGRAM WILL NOT CREATE OR GIVE GROUNDS FOR A LICENSE BY IMPLICATION, ESTOPPEL, OR OTHERWISE IN ANY INTELLECTUAL PROPERTY RIGHTS (PATENT, COPYRIGHT, TRADE SECRET, MASK WORK, OR OTHER PROPRIETARY RIGHT) EMBODIED IN ANY OTHER QLOGIC HARDWARE OR SOFTWARE EITHER SOLELY OR IN COMBINATION WITH THIS PROGRAM. Copyright (c) 2003-2006 QLogic Corporation QLogic Linux Networking HBA Driver

This program includes a device driver for Linux 2.6 that may be distributed with QLogic hardware specific firmware binary file. You may modify and redistribute the device driver code under the GNU General Public License as published by the Free Software Foundation (version 2 or a later version).

You may redistribute the hardware specific firmware binary file under the following terms:

- 1. Redistribution of source code (only if applicable), must retain the above copyright notice, this list of conditions and the following disclaimer.
- 2. Redistribution in binary form must reproduce the above

 copyright notice, this list of conditions and the following disclaimer in the documentation and/or other materials provided with the distribution.

 3. The name of QLogic Corporation may not be used to endorse or promote products derived from this software without specific prior written permission

REGARDLESS OF WHAT LICENSING MECHANISM IS USED OR APPLICABLE, THIS PROGRAM IS PROVIDED BY QLOGIC CORPORATION "AS IS'' AND ANY EXPRESS OR IMPLIED WARRANTIES, INCLUDING, BUT NOT LIMITED TO, THE IMPLIED WARRANTIES OF MERCHANTABILITY AND FITNESS FOR A PARTICULAR PURPOSE ARE DISCLAIMED. IN NO EVENT SHALL THE AUTHOR BE LIABLE FOR ANY DIRECT, INDIRECT, INCIDENTAL, SPECIAL, EXEMPLARY, OR CONSEQUENTIAL DAMAGES (INCLUDING, BUT NOT LIMITED TO, PROCUREMENT OF SUBSTITUTE GOODS OR SERVICES; LOSS OF USE, DATA, OR PROFITS; OR BUSINESS INTERRUPTION) HOWEVER CAUSED AND ON ANY THEORY OF LIABILITY, WHETHER IN CONTRACT, STRICT LIABILITY, OR TORT (INCLUDING NEGLIGENCE OR OTHERWISE) ARISING IN ANY WAY OUT OF THE USE OF THIS SOFTWARE, EVEN IF ADVISED OF THE POSSIBILITY OF SUCH DAMAGE.

USER ACKNOWLEDGES AND AGREES THAT USE OF THIS PROGRAM WILL NOT CREATE OR GIVE GROUNDS FOR A LICENSE BY IMPLICATION, ESTOPPEL, OR OTHERWISE IN ANY INTELLECTUAL PROPERTY RIGHTS (PATENT, COPYRIGHT, TRADE SECRET, MASK WORK, OR OTHER PROPRIETARY RIGHT) EMBODIED IN ANY OTHER QLOGIC HARDWARE OR SOFTWARE EITHER SOLELY OR IN COMBINATION WITH THIS PROGRAM.

Thanks go to the following people for patches and contributions:

Michael Hunold <m.hunold@gmx.de> for the initial saa7146 driver and its recent overhaul

Christian Theiss for his work on the initial Linux DVB driver

Marcus Metzler <mocm@metzlerbros.de> Ralph Metzler <rjkm@metzlerbros.de> for their continuing work on the DVB driver

Michael Holzt <kju@debian.org> for his contributions to the dvb-net driver

Diego Picciani <d.picciani@novacomp.it> for CyberLogin for Linux which allows logging onto EON (in case you are wondering where CyberLogin is, EON changed its login procedure and CyberLogin is no longer used.)

Martin Schaller <martin@smurf.franken.de> for patching the cable card decoder driver

Klaus Schmidinger <Klaus.Schmidinger@cadsoft.de> for various fixes regarding tuning, OSD and CI stuff and his work on VDR

Steve Brown <sbrown@cortland.com> for his AFC kernel thread

Christoph Martin <martin@uni-mainz.de> for his LIRC infrared handler

Andreas Oberritter <obi@linuxtv.org> Dennis Noermann <dennis.noermann@noernet.de> Felix Domke <tmbinc@elitedvb.net> Florian Schirmer <jolt@tuxbox.org> Ronny Strutz <3des@elitedvb.de> Wolfram Joost <dbox2@frokaschwei.de> ...and all the other dbox2 people for many bugfixes in the generic DVB Core, frontend drivers and their work on the dbox2 port of the DVB driver

Oliver Endriss <o.endriss@gmx.de> for many bugfixes

Andrew de Quincey <adq\_dvb@lidskialf.net> for the tda1004x frontend driver, and various bugfixes

Peter Schildmann <peter.schildmann@web.de> for the driver for the Technisat SkyStar2 PCI DVB card

Vadim Catana <skystar@moldova.cc> Roberto Ragusa <r.ragusa@libero.it> Augusto Cardoso <augusto@carhil.net> for all the work for the FlexCopII chipset by B2C2,Inc.

Davor Emard  $\leq$ emard@softhome.net $>$  for his work on the budget drivers, the demux code, the module unloading problems, ...

Hans-Frieder Vogt <hfvogt@arcor.de> for his work on calculating and checking the crc's for the TechnoTrend/Hauppauge DEC driver firmware

Michael Dreher <michael@5dot1.de> Andreas 'randy' Weinberger for the support of the Fujitsu-Siemens Activy budget DVB-S Kenneth Aafly <ke-aa@frisurf.no> for adding support for Typhoon DVB-S budget card

Ernst Peinlich <e.peinlich@inode.at> for tuning/DiSEqC support for the DEC 3000-s

Peter Beutner <p.beutner@gmx.net> for the IR code for the ttusb-dec driver

Wilson Michaels  $\langle$  wilsonmichaels@earthlink.net $>$ for the lgdt330x frontend driver, and various bugfixes

Michael Krufky <mkrufky@m1k.net> for maintaining v4l/dvb inter-tree dependencies

Taylor Jacob <rtjacob@earthlink.net> for the nxt2002 frontend driver

Jean-Francois Thibert <jeanfrancois@sagetv.com> for the nxt2004 frontend driver

Kirk Lapray <kirk.lapray@gmail.com> for the or51211 and or51132 frontend drivers, and for merging the nxt2002 and nxt2004 modules into a single nxt200x frontend driver.

(If you think you should be in this list, but you are not, drop a line to the DVB mailing list) Contributors to bttv:

Michael Chu <mmchu@pobox.com> AverMedia fix and more flexible card recognition

Alan Cox <alan@lxorguk.ukuu.org.uk> Video4Linux interface and 2.1.x kernel adaptation

Chris Kleitsch Hardware I2C

Gerd Knorr <kraxel@cs.tu-berlin.de> Radio card (ITT sound processor)

bigfoot <br/> <br/>bigfoot@net-way.net> Ragnar Hojland Espinosa <ragnar@macula.net> ConferenceTV card

+ many more (please mail me if you are missing in this list and would

 like to be mentioned)

#### $\lt$ !--

 The GNU Free Documentation License 1.1 in DocBook Markup by Eric Baudais <br/>baudais@okstate.edu> Maintained by the GNOME Documentation Project http://live.gnome.org/DocumentationProject Version: 1.0.1 Last Modified: Nov 16, 2000

-->

<appendix id="fdl">

<appendixinfo>

<releaseinfo>

Version 1.1, March 2000

</releaseinfo>

<copyright>

<year>2000</year><holder>Free Software Foundation, Inc.</holder>

</copyright>

<legalnotice id="fdl-legalnotice">

<para>

 <address>Free Software Foundation, Inc. <street>59 Temple Place,

Suite 330</street>, <city>Boston</city>, <state>MA</state>

 <postcode>02111-1307</postcode> <country>USA</country></address>

 Everyone is permitted to copy and distribute verbatim copies of this

 license document, but changing it is not allowed.

</para>

</legalnotice>

</appendixinfo>

<title>GNU Free Documentation License</title>

<sect1 id="fdl-preamble">

<title>0. PREAMBLE</title>

<para>

 The purpose of this License is to make a manual, textbook, or other written document <quote>free</quote> in the sense of freedom: to assure everyone the effective freedom to copy and redistribute it, with or without modifying it, either commercially or noncommercially. Secondarily, this License preserves for the author and publisher a way to get credit for their work, while not being considered responsible for modifications made by others.

</para>

<para>

This License is a kind of <quote>copyleft</quote>, which means that derivative works of the document must themselves be free in the same sense. It complements the GNU General Public License, which is a copyleft license designed for free software.

#### </para>

#### <para>

 We have designed this License in order to use it for manuals for free software, because free software needs free documentation: a free program should come with manuals providing the same freedoms that the software does. But this License is not limited to software manuals; it can be used for any textual work, regardless of subject matter or whether it is published as a printed book. We recommend this License principally for works whose purpose is instruction or reference.

</para>

 $\langle$ sect1>

<sect1 id="fdl-section1">

<title>1. APPLICABILITY AND DEFINITIONS</title>

<para id="fdl-document">

 This License applies to any manual or other work that contains a notice placed by the copyright holder saying it can be distributed under the terms of this License. The <quote>Document</quote>, below, refers to any such manual or work. Any member of the public is a licensee, and is addressed as <quote>you</quote>.

</para>

<para id="fdl-modified">

 A <quote>Modified Version</quote> of the Document means any work containing the Document or a portion of it, either copied verbatim, or with modifications and/or translated into another language.

</para>

<para id="fdl-secondary">

 A <quote>Secondary Section</quote> is a named appendix or a front-matter section of the <link linkend="fdl-document">Document</link> that deals exclusively with the relationship of the publishers or authors of the Document to the Document's overall subject (or to related matters) and contains nothing that could fall directly within that overall subject. (For example, if the Document is in part a textbook of mathematics, a Secondary Section may not explain any mathematics.) The relationship could be a matter of historical connection with the subject or with related matters, or of legal, commercial, philosophical, ethical or political position regarding them.

 $\langle$ nara $>$ 

<para id="fdl-invariant">

The <quote>Invariant Sections</quote> are certain <link

 linkend="fdl-secondary"> Secondary Sections</link> whose titles are designated, as being those of Invariant Sections, in the notice that says that the <link linkend="fdl-document">Document</link> is released under this License. </para>

<para id="fdl-cover-texts">

 The <quote>Cover Texts</quote> are certain short passages of text that are listed, as Front-Cover Texts or Back-Cover Texts, in the notice that says that the <link linkend="fdl-document">Document</link> is released under this License.

</para>

<para id="fdl-transparent">

 A <quote>Transparent</quote> copy of the <link linkend="fdl-document"> Document</link> means a machine-readable copy, represented in a format whose specification is available to the general public, whose contents can be viewed and edited directly and straightforwardly with generic text editors or (for images composed of pixels) generic paint programs or (for drawings) some widely available drawing editor, and that is suitable for input to text formatters or for automatic translation to a variety of formats suitable for input to text formatters. A copy made in an otherwise Transparent file format whose markup has been designed to thwart or discourage subsequent modification by readers is not Transparent. A copy that is not <quote>Transparent</quote> is called <quote>Opaque</quote>.

</para>

#### <para>

 Examples of suitable formats for Transparent copies include plain ASCII without markup, Texinfo input format, LaTeX input format, SGML or XML using a publicly available DTD, and standard-conforming simple HTML designed for human modification. Opaque formats include PostScript, PDF, proprietary formats that can be read and edited only by proprietary word processors, SGML or XML for which the DTD and/or processing tools are not generally available, and the machine-generated HTML produced by some word processors for output purposes only.

</para>

<para id="fdl-title-page">

 The <quote>Title Page</quote> means, for a printed book, the title page itself, plus such following pages as are needed to

 hold, legibly, the material this License requires to appear in the title page. For works in formats which do not have any title page as such, <quote>Title Page</quote> means the text near the most prominent appearance of the work's title, preceding the beginning of the body of the text.

</para>

 $\langle$ sect1>

<sect1 id="fdl-section2">

<title>2. VERBATIM COPYING</title>

<para>

You may copy and distribute the <link

 linkend="fdl-document">Document</link> in any medium, either commercially or noncommercially, provided that this License, the copyright notices, and the license notice saying this License applies to the Document are reproduced in all copies, and that you add no other conditions whatsoever to those of this License. You may not use technical measures to obstruct or control the reading or further copying of the copies you make or distribute. However, you may accept compensation in exchange for copies. If you distribute a large enough number of copies you must also follow the conditions in <link linkend="fdl-section3">section 3</link>.

```
 </para>
```
<para>

 You may also lend copies, under the same conditions stated above, and you may publicly display copies. </para>  $\langle$ sect1>

<sect1 id="fdl-section3">

<title>3. COPYING IN QUANTITY</title>

#### <para>

 If you publish printed copies of the <link linkend="fdl-document">Document</link> numbering more than 100, and the Document's license notice requires <link linkend="fdl-cover-texts">Cover Texts</link>, you must enclose the copies in covers that carry, clearly and legibly, all these Cover Texts: Front-Cover Texts on the front cover, and Back-Cover Texts on the back cover. Both covers must also clearly and legibly identify you as the publisher of these copies. The front cover must present the full title with all words of the title equally prominent and visible. You may add other material on the covers in addition. Copying with changes limited to the covers, as long as they preserve the title of the <link linkend="fdl-document">Document</link> and satisfy these conditions, can be treated as verbatim copying in other

 respects. </para>

#### <para>

 If the required texts for either cover are too voluminous to fit legibly, you should put the first ones listed (as many as fit reasonably) on the actual cover, and continue the rest onto adjacent pages.

</para>

#### <para>

If you publish or distribute <link

 linkend="fdl-transparent">Opaque</link> copies of the <link linkend="fdl-document">Document</link> numbering more than 100, you must either include a machine-readable <link linkend="fdl-transparent">Transparent</link> copy along with each Opaque copy, or state in or with each Opaque copy a publicly-accessible computer-network location containing a complete Transparent copy of the Document, free of added material, which the general network-using public has access to download anonymously at no charge using public-standard network protocols. If you use the latter option, you must take reasonably prudent steps, when you begin distribution of Opaque copies in quantity, to ensure that this Transparent copy will remain thus accessible at the stated location until at least one year after the last time you distribute an Opaque copy (directly or through your agents or retailers) of that edition to the public.

</para>

#### <para>

 It is requested, but not required, that you contact the authors of the <link linkend="fdl-document">Document</link> well before redistributing any large number of copies, to give them a chance to provide you with an updated version of the Document. </para>

 $\lt$ /sect1>

<sect1 id="fdl-section4">

```
 <title>4. MODIFICATIONS</title>
```
<para>

You may copy and distribute a  $\langle$ link

 linkend="fdl-modified">Modified Version</link> of the <link linkend="fdl-document">Document</link> under the conditions of sections <link linkend="fdl-section2">2</link> and <link linkend="fdl-section3">3</link> above, provided that you release the Modified Version under precisely this License, with the Modified Version filling the role of the Document, thus

 licensing distribution and modification of the Modified Version to whoever possesses a copy of it. In addition, you must do these things in the Modified Version: </para>

<itemizedlist mark="opencircle">

<listitem>

 <formalpara>

<title>A</title>

 <para>

 Use in the <link linkend="fdl-title-page">Title Page</link> (and on the covers, if any) a title distinct

from that of the  $\langle$ link

 linkend="fdl-document">Document</link>, and from those of

 previous versions (which should, if there were any, be

 listed in the History section of the Document). You may

 use the same title as a previous version if the original

 publisher of that version gives permission.

 </para>

 </formalpara>

</listitem>

<listitem>

 <formalpara>

 <title>B</title>

 <para>

 List on the <link linkend="fdl-title-page">Title

Page</link>, as authors, one or more persons or entities responsible for authorship of the modifications in the <link linkend="fdl-modified">Modified Version</link>, together with at least five of the principal authors of the <link linkend="fdl-document">Document</link> (all of its principal authors, if it has less than five).

 </para>

 </formalpara>

</listitem>

<listitem>

 <formalpara>

```
	 <title>C</title>
```
 <para>

 State on the <link linkend="fdl-title-page">Title

Page</link> the name of the publisher of the <link

 linkend="fdl-modified">Modified Version</link>, as the

 publisher.

 </para>

 </formalpara>

</listitem>

```
 <listitem>
	<formalpara>
 	 <title>D</title>
 	 <para>
  	 Preserve all the copyright notices of the <link
  	 linkend="fdl-document">Document</link>.
 	 </para>
	</formalpara>
   </listitem>
   <listitem>
	<formalpara>
 <title>E</title>
 	 <para>
  	 Add an appropriate copyright notice for your modifications
  	 adjacent to the other copyright notices.
 	 </para>
	</formalpara>
   </listitem>
   <listitem>
	<formalpara>
 <title>F</title>
 	 <para>
  	 Include, immediately after the copyright notices, a
  	 license notice giving the public permission to use the
  	 <link linkend="fdl-modified">Modified Version</link> under
  	 the terms of this License, in the form shown in the
  	 Addendum below.
 	 </para>
	</formalpara>
   </listitem>
   <listitem>
	<formalpara>
 <title>G</title>
 	 <para>
  Preserve in that license notice the full lists of \langlelink
  	 linkend="fdl-invariant"> Invariant Sections</link> and
  	 required <link linkend="fdl-cover-texts">Cover
  	 Texts</link> given in the <link
  	 linkend="fdl-document">Document's</link> license notice.
 	 </para>
	</formalpara>
   </listitem>
   <listitem>
```
 <formalpara>

<title>H</title>

 <para>

 Include an unaltered copy of this License.

 </para>

 </formalpara>

</listitem>

<listitem>

 <formalpara>

<title>I</title>

 <para>

 Preserve the section entitled <quote>History</quote>, and its title, and add to it an item stating at least the title, year, new authors, and publisher of the <link linkend="fdl-modified">Modified Version </link>as given on the <link linkend="fdl-title-page">Title Page</link>. If there is no section entitled <quote>History</quote> in the <link linkend="fdl-document">Document</link>, create one stating the title, year, authors, and publisher of the Document as given on its Title Page, then add an item describing the Modified Version as stated in the previous sentence.

 </para>

 </formalpara>

</listitem>

<listitem>

 <formalpara>

<title>J</title>

 <para>

Preserve the network location, if any, given in the  $\langle$ link linkend="fdl-document">Document</link> for public access to a <link linkend="fdl-transparent">Transparent</link> copy of the Document, and likewise the network locations given in the Document for previous versions it was based on. These may be placed in the <quote>History</quote> section. You may omit a network location for a work that was published at least four years before the Document itself, or if the original publisher of the version it refers to gives permission.

 </para>

 </formalpara>

</listitem>

 <listitem> <formalpara> <title>K</title>

#### <para>

 In any section entitled <quote>Acknowledgements</quote> or <quote>Dedications</quote>, preserve the section's title, and preserve in the section all the substance and tone of each of the contributor acknowledgements and/or dedications given therein. </para> </formalpara> </listitem> <listitem> <formalpara> <title>L</title> <para> Preserve all the <link linkend="fdl-invariant">Invariant Sections</link> of the <link linkend="fdl-document">Document</link>, unaltered in their text and in their titles. Section numbers or the equivalent are not considered part of the section titles. </para> </formalpara> </listitem> <listitem> <formalpara> <title>M</title> <para> Delete any section entitled <quote>Endorsements</quote>. Such a section may not be included in the <link linkend="fdl-modified">Modified Version</link>. </para> </formalpara> </listitem> <listitem> <formalpara> <title>N</title> <para> Do not retitle any existing section as <quote>Endorsements</quote> or to conflict in title with any <link linkend="fdl-invariant">Invariant Section</link>. </para> </formalpara> </listitem> </itemizedlist>

#### <para>

If the <link linkend="fdl-modified">Modified Version</link> includes new front-matter sections or appendices that qualify as <link linkend="fdl-secondary">Secondary Sections</link> and contain no material copied from the Document, you may at your option designate some or all of these sections as invariant. To do this, add their titles to the list of <link linkend="fdl-invariant">Invariant Sections</link> in the Modified Version's license notice. These titles must be distinct from any other section titles. </para>

#### <para>

You may add a section entitled <quote>Endorsements</quote>, provided it contains nothing but endorsements of your <link linkend="fdl-modified">Modified Version</link> by various parties--for example, statements of peer review or that the text has been approved by an organization as the authoritative definition of a standard.

</para>

#### <para>

You may add a passage of up to five words as a  $\langle$ link linkend="fdl-cover-texts">Front-Cover Text</link>, and a passage of up to 25 words as a <link linkend="fdl-cover-texts">Back-Cover Text</link>, to the end of

the list of <link linkend="fdl-cover-texts">Cover Texts</link> in the <link linkend="fdl-modified">Modified Version</link>. Only one passage of Front-Cover Text and one of Back-Cover Text may be added by (or through arrangements made by) any one entity. If the <link linkend="fdl-document">Document</link> already includes a cover text for the same cover, previously added by you or by arrangement made by the same entity you are acting on behalf of, you may not add another; but you may replace the old one, on explicit permission from the previous publisher that added the old one.

</para>

#### <para>

The author(s) and publisher(s) of the  $\langle$ link linkend="fdl-document">Document</link> do not by this License give permission to use their names for publicity for or to assert or imply endorsement of any <link linkend="fdl-modified">Modified Version </link>.  $\langle$ nara $>$  $\langle$ sect1>

<sect1 id="fdl-section5">

#### <title>5. COMBINING DOCUMENTS</title>

#### $<$ para $>$

You may combine the <link linkend="fdl-document">Document</link> with other documents released under this License, under the terms defined in <link linkend="fdl-section4">section 4</link> above for modified versions, provided that you include in the combination all of the <link linkend="fdl-invariant">Invariant Sections</link> of all of the original documents, unmodified, and list them all as Invariant Sections of your combined work in its license notice.

</para>

#### <para>

 The combined work need only contain one copy of this License, and multiple identical <link linkend="fdl-invariant">Invariant Sections</link> may be replaced with a single copy. If there are multiple Invariant Sections with the same name but different contents, make the title of each such section unique by adding at the end of it, in parentheses, the name of the original author or publisher of that section if known, or else a unique number. Make the same adjustment to the section titles in the list of Invariant Sections in the license notice of the combined work.

</para>

#### <para>

 In the combination, you must combine any sections entitled <quote>History</quote> in the various original documents, forming one section entitled <quote>History</quote>; likewise combine any sections entitled <quote>Acknowledgements</quote>, and any sections entitled <quote>Dedications</quote>. You must delete all sections entitled <quote>Endorsements.</quote> </para>

 $\langle$ sect1>

<sect1 id="fdl-section6">

 <title>6. COLLECTIONS OF DOCUMENTS</title> <para>

You may make a collection consisting of the  $\langle$ link linkend="fdl-document">Document</link> and other documents released under this License, and replace the individual copies of this License in the various documents with a single copy that is included in the collection, provided that you follow the rules of this License for verbatim copying of each of the documents in all other respects. </para>

<para>

 You may extract a single document from such a collection, and dispbibute it individually under this License, provided you insert a copy of this License into the extracted document, and follow this License in all other respects regarding verbatim copying of that document.

</para>

 $\langle$ sect1>

<sect1 id="fdl-section7">

 <title>7. AGGREGATION WITH INDEPENDENT WORKS</title> <para>

A compilation of the <link

 linkend="fdl-document">Document</link> or its derivatives with other separate and independent documents or works, in or on a volume of a storage or distribution medium, does not as a whole count as a <link linkend="fdl-modified">Modified Version</link> of the Document, provided no compilation copyright is claimed for the compilation. Such a compilation is called an <quote>aggregate</quote>, and this License does not apply to the other self-contained works thus compiled with the Document , on account of their being thus compiled, if they are not themselves derivative works of the Document. If the <link linkend="fdl-cover-texts">Cover Text</link> requirement of <link linkend="fdl-section3">section  $3$  </link> is applicable to these copies of the Document, then if the Document is less than one quarter of the entire aggregate, the Document's Cover Texts may be placed on covers that surround only the Document within the aggregate. Otherwise they must appear on covers around the whole aggregate.

```
 </para>
```
 $\langle$ sect1>

<sect1 id="fdl-section8">

<title>8. TRANSLATION</title>

<para>

 Translation is considered a kind of modification, so you may distribute translations of the <link linkend="fdl-document">Document</link> under the terms of <link linkend="fdl-section4">section 4</link>. Replacing <link linkend="fdl-invariant"> Invariant Sections</link> with translations requires special permission from their copyright holders, but you may include translations of some or all Invariant Sections in addition to the original versions of these Invariant Sections. You may include a translation of this License provided that you also include the original English version of this License. In case of a disagreement between the translation and the original English version of this License, the original English version will prevail.

 </para>  $\langle$ sect1>

<sect1 id="fdl-section9">

<title>9. TERMINATION</title>

<para>

You may not copy, modify, sublicense, or distribute the  $\langle$ link linkend="fdl-document">Document</link> except as expressly provided for under this License. Any other attempt to copy, modify, sublicense or distribute the Document is void, and will automatically terminate your rights under this License. However, parties who have received copies, or rights, from you under this License will not have their licenses terminated so long as such parties remain in full compliance.

</para>

 $\langle$ sect1>

<sect1 id="fdl-section10">

<title>10. FUTURE REVISIONS OF THIS LICENSE</title>

<para>

The <ulink type="http"

url="http://www.gnu.org/fsf/fsf.html">Free Software

Foundation</ulink> may publish new, revised versions of the GNU Free Documentation License from time to time. Such new versions will be similar in spirit to the present version, but may differ in detail to address new problems or concerns. See <ulink

type="http"

 url="http://www.gnu.org/copyleft">http://www.gnu.org/copyleft/</ulink>. </para>

<para>

 Each version of the License is given a distinguishing version number. If the <link linkend="fdl-document">Document</link> specifies that a particular numbered version of this License <quote>or any later version</quote> applies to it, you have the option of following the terms and conditions either of that specified version or of any later version that has been published (not as a draft) by the Free Software Foundation. If the Document does not specify a version number of this License, you may choose any version ever published (not as a draft) by the Free Software Foundation.

</para>

 $\langle$ sect1>

 <sect1 id="fdl-using"> <title>Addendum</title> <para>

To use this License in a document you have written, include a copy of

 the License in the document and put the following copyright and license notices just after the title page: </para>

<blockquote>

<para>

Copyright & copy; YEAR YOUR NAME.

</para>

<para>

 Permission is granted to copy, distribute and/or modify this document under the terms of the GNU Free Documentation License, Version 1.1 or any later version published by the Free Software Foundation; with the <link linkend="fdl-invariant">Invariant Sections</link> being LIST THEIR TITLES, with the <link linkend="fdl-cover-texts">Front-Cover Texts</link> being LIST, and with the <link linkend="fdl-cover-texts">Back-Cover Texts</link> being LIST. A copy of the license is included in the section entitled <quote>GNU Free Documentation License</quote>.

</para>

</blockquote>

#### <para>

 If you have no <link linkend="fdl-invariant">Invariant Sections</link>, write <quote>with no Invariant Sections</quote> instead of saying which ones are invariant. If you have no <link linkend="fdl-cover-texts">Front-Cover Texts</link>, write <quote>no Front-Cover Texts</quote> instead of <quote>Front-Cover Texts being LIST</quote>; likewise for <link linkend="fdl-cover-texts">Back-Cover Texts</link>. </para>

<para>

 If your document contains nontrivial examples of program code, we recommend releasing these examples in parallel under your choice of free software license, such as the <ulink type="http" url="http://www.gnu.org/copyleft/gpl.html"> GNU General Public License</ulink>, to permit their use in free software.

</para>

 $\langle$ sect1>

</appendix>

 FlashPoint Driver Developer's Kit Version 1.0

 Copyright 1995-1996 by Mylex Corporation All Rights Reserved

This program is free software; you may redistribute and/or modify it under the terms of either:

 a) the GNU General Public License as published by the Free Software Foundation; either version 2, or (at your option) any later version,

or

b) the "BSD-style License" included below.

This program is distributed in the hope that it will be useful, but WITHOUT ANY WARRANTY, without even the implied warranty of MERCHANTABILITY or FITNESS FOR A PARTICULAR PURPOSE. See either the GNU General Public License or the BSD-style License below for more details.

You should have received a copy of the GNU General Public License along with this program; if not, write to the Free Software Foundation, Inc., 675 Mass Ave, Cambridge, MA 02139, USA.

The BSD-style License is as follows:

Redistribution and use in source and binary forms, with or without modification, are permitted provided that the following conditions are met:

1. Redistributions of source code must retain this LICENSE.FlashPoint file, without modification, this list of conditions, and the following disclaimer. The following copyright notice must appear immediately at the beginning of all source files:

Copyright 1995-1996 by Mylex Corporation. All Rights Reserved

 This file is available under both the GNU General Public License and a BSD-style copyright; see LICENSE.FlashPoint for details.

- 2. Redistributions in binary form must reproduce the above copyright notice, this list of conditions and the following disclaimer in the documentation and/or other materials provided with the distribution.
- 3. The name of Mylex Corporation may not be used to endorse or promote products derived from this software without specific prior written permission.

THIS SOFTWARE IS PROVIDED BY MYLEX CORP. ``AS IS'' AND ANY EXPRESS OR IMPLIED WARRANTIES, INCLUDING, BUT NOT LIMITED TO, THE IMPLIED WARRANTIES OF MERCHANTABILITY AND FITNESS FOR A PARTICULAR PURPOSE ARE DISCLAIMED. IN NO EVENT SHALL THE AUTHOR OR CONTRIBUTORS BE LIABLE FOR ANY DIRECT, INDIRECT, INCIDENTAL, SPECIAL, EXEMPLARY, OR CONSEQUENTIAL DAMAGES

(INCLUDING, BUT NOT LIMITED TO, PROCUREMENT OF SUBSTITUTE GOODS OR SERVICES; LOSS OF USE, DATA, OR PROFITS; OR BUSINESS INTERRUPTION) HOWEVER CAUSED AND ON ANY THEORY OF LIABILITY, WHETHER IN CONTRACT, STRICT LIABILITY, OR TORT (INCLUDING NEGLIGENCE OR OTHERWISE) ARISING IN ANY WAY OUT OF THE USE OF THIS SOFTWARE, EVEN IF ADVISED OF THE POSSIBILITY OF SUCH DAMAGE.

Copyright (c) 2003-2005 QLogic Corporation QLogic Linux Fibre Channel HBA Driver

This program includes a device driver for Linux 2.6 that may be distributed with QLogic hardware specific firmware binary file. You may modify and redistribute the device driver code under the GNU General Public License as published by the Free Software Foundation (version 2 or a later version).

You may redistribute the hardware specific firmware binary file under the following terms:

- 1. Redistribution of source code (only if applicable), must retain the above copyright notice, this list of conditions and the following disclaimer.
- 2. Redistribution in binary form must reproduce the above copyright notice, this list of conditions and the following disclaimer in the documentation and/or other materials provided with the distribution.
- 3. The name of QLogic Corporation may not be used to endorse or promote products derived from this software without specific prior written permission

REGARDLESS OF WHAT LICENSING MECHANISM IS USED OR APPLICABLE, THIS PROGRAM IS PROVIDED BY QLOGIC CORPORATION "AS IS'' AND ANY EXPRESS OR IMPLIED WARRANTIES, INCLUDING, BUT NOT LIMITED TO, THE IMPLIED WARRANTIES OF MERCHANTABILITY AND FITNESS FOR A PARTICULAR PURPOSE ARE DISCLAIMED. IN NO EVENT SHALL THE AUTHOR BE LIABLE FOR ANY DIRECT, INDIRECT, INCIDENTAL, SPECIAL, EXEMPLARY, OR CONSEQUENTIAL DAMAGES (INCLUDING, BUT NOT LIMITED TO, PROCUREMENT OF SUBSTITUTE GOODS OR SERVICES; LOSS OF USE, DATA, OR PROFITS; OR BUSINESS INTERRUPTION) HOWEVER CAUSED AND ON ANY THEORY OF LIABILITY, WHETHER IN CONTRACT, STRICT LIABILITY, OR TORT (INCLUDING NEGLIGENCE OR OTHERWISE) ARISING IN ANY WAY OUT OF THE USE OF THIS SOFTWARE, EVEN IF ADVISED OF THE POSSIBILITY OF SUCH DAMAGE.

USER ACKNOWLEDGES AND AGREES THAT USE OF THIS PROGRAM WILL NOT CREATE OR GIVE GROUNDS FOR A LICENSE BY IMPLICATION, ESTOPPEL, OR OTHERWISE IN ANY INTELLECTUAL PROPERTY RIGHTS (PATENT, COPYRIGHT,

## TRADE SECRET, MASK WORK, OR OTHER PROPRIETARY RIGHT) EMBODIED IN ANY OTHER QLOGIC HARDWARE OR SOFTWARE EITHER SOLELY OR IN COMBINATION WITH THIS PROGRAM.

The files in this directory and elsewhere which refer to this LICENCE file are part of JFFS2, the Journalling Flash File System v2.

 Copyright 2001-2007 Red Hat, Inc. and others

JFFS2 is free software; you can redistribute it and/or modify it under the terms of the GNU General Public License as published by the Free Software Foundation; either version 2 or (at your option) any later version.

JFFS2 is distributed in the hope that it will be useful, but WITHOUT ANY WARRANTY; without even the implied warranty of MERCHANTABILITY or FITNESS FOR A PARTICULAR PURPOSE. See the GNU General Public License for more details.

You should have received a copy of the GNU General Public License along with JFFS2; if not, write to the Free Software Foundation, Inc., 59 Temple Place, Suite 330, Boston, MA 02111-1307 USA.

As a special exception, if other files instantiate templates or use macros or inline functions from these files, or you compile these files and link them with other works to produce a work based on these files, these files do not by themselves cause the resulting work to be covered by the GNU General Public License. However the source code for these files must still be made available in accordance with section (3) of the GNU General Public License.

This exception does not invalidate any other reasons why a work based on this file might be covered by the GNU General Public License. GNU LIBRARY GENERAL PUBLIC LICENSE

 Version 2, June 1991

Copyright (C) 1991 Free Software Foundation, Inc.

 675 Mass Ave, Cambridge, MA 02139, USA Everyone is permitted to copy and distribute verbatim copies of this license document, but changing it is not allowed.

[This is the first released version of the library GPL. It is numbered 2 because it goes with version 2 of the ordinary GPL.]

 Preamble

 The licenses for most software are designed to take away your freedom to share and change it. By contrast, the GNU General Public Licenses are intended to guarantee your freedom to share and change

free software--to make sure the software is free for all its users.

 This license, the Library General Public License, applies to some specially designated Free Software Foundation software, and to any other libraries whose authors decide to use it. You can use it for your libraries, too.

 When we speak of free software, we are referring to freedom, not price. Our General Public Licenses are designed to make sure that you have the freedom to distribute copies of free software (and charge for this service if you wish), that you receive source code or can get it if you want it, that you can change the software or use pieces of it in new free programs; and that you know you can do these things.

 To protect your rights, we need to make restrictions that forbid anyone to deny you these rights or to ask you to surrender the rights. These restrictions translate to certain responsibilities for you if you distribute copies of the library, or if you modify it.

 For example, if you distribute copies of the library, whether gratis or for a fee, you must give the recipients all the rights that we gave you. You must make sure that they, too, receive or can get the source code. If you link a program with the library, you must provide complete object files to the recipients so that they can relink them with the library, after making changes to the library and recompiling it. And you must show them these terms so they know their rights.

 Our method of protecting your rights has two steps: (1) copyright the library, and (2) offer you this license which gives you legal permission to copy, distribute and/or modify the library.

 Also, for each distributor's protection, we want to make certain that everyone understands that there is no warranty for this free library. If the library is modified by someone else and passed on, we want its recipients to know that what they have is not the original version, so that any problems introduced by others will not reflect on the original authors' reputations.

 Finally, any free program is threatened constantly by software patents. We wish to avoid the danger that companies distributing free software will individually obtain patent licenses, thus in effect transforming the program into proprietary software. To prevent this, we have made it clear that any patent must be licensed for everyone's free use or not licensed at all.

 Most GNU software, including some libraries, is covered by the ordinary GNU General Public License, which was designed for utility programs. This license, the GNU Library General Public License, applies to certain

designated libraries. This license is quite different from the ordinary one; be sure to read it in full, and don't assume that anything in it is the same as in the ordinary license.

 The reason we have a separate public license for some libraries is that they blur the distinction we usually make between modifying or adding to a program and simply using it. Linking a program with a library, without changing the library, is in some sense simply using the library, and is analogous to running a utility program or application program. However, in a textual and legal sense, the linked executable is a combined work, a derivative of the original library, and the ordinary General Public License treats it as such.

 Because of this blurred distinction, using the ordinary General Public License for libraries did not effectively promote software sharing, because most developers did not use the libraries. We concluded that weaker conditions might promote sharing better.

 However, unrestricted linking of non-free programs would deprive the users of those programs of all benefit from the free status of the libraries themselves. This Library General Public License is intended to permit developers of non-free programs to use free libraries, while preserving your freedom as a user of such programs to change the free libraries that are incorporated in them. (We have not seen how to achieve this as regards changes in header files, but we have achieved it as regards changes in the actual functions of the Library.) The hope is that this will lead to faster development of free libraries.

 The precise terms and conditions for copying, distribution and modification follow. Pay close attention to the difference between a "work based on the library" and a "work that uses the library". The former contains code derived from the library, while the latter only works together with the library.

 Note that it is possible for a library to be covered by the ordinary General Public License rather than by this special one.

### GNU LIBRARY GENERAL PUBLIC LICENSE TERMS AND CONDITIONS FOR COPYING, DISTRIBUTION AND MODIFICATION

 0. This License Agreement applies to any software library which contains a notice placed by the copyright holder or other authorized party saying it may be distributed under the terms of this Library General Public License (also called "this License"). Each licensee is addressed as "you".

 A "library" means a collection of software functions and/or data prepared so as to be conveniently linked with application programs (which use some of those functions and data) to form executables.

 The "Library", below, refers to any such software library or work which has been distributed under these terms. A "work based on the Library" means either the Library or any derivative work under copyright law: that is to say, a work containing the Library or a portion of it, either verbatim or with modifications and/or translated straightforwardly into another language. (Hereinafter, translation is included without limitation in the term "modification".)

 "Source code" for a work means the preferred form of the work for making modifications to it. For a library, complete source code means all the source code for all modules it contains, plus any associated interface definition files, plus the scripts used to control compilation and installation of the library.

 Activities other than copying, distribution and modification are not covered by this License; they are outside its scope. The act of running a program using the Library is not restricted, and output from such a program is covered only if its contents constitute a work based on the Library (independent of the use of the Library in a tool for writing it). Whether that is true depends on what the Library does and what the program that uses the Library does.

 1. You may copy and distribute verbatim copies of the Library's complete source code as you receive it, in any medium, provided that you conspicuously and appropriately publish on each copy an appropriate copyright notice and disclaimer of warranty; keep intact all the notices that refer to this License and to the absence of any warranty; and distribute a copy of this License along with the Library.

 You may charge a fee for the physical act of transferring a copy, and you may at your option offer warranty protection in exchange for a fee.

 2. You may modify your copy or copies of the Library or any portion of it, thus forming a work based on the Library, and copy and distribute such modifications or work under the terms of Section 1 above, provided that you also meet all of these conditions:

a) The modified work must itself be a software library.

 b) You must cause the files modified to carry prominent notices stating that you changed the files and the date of any change.

 c) You must cause the whole of the work to be licensed at no charge to all third parties under the terms of this License.

 d) If a facility in the modified Library refers to a function or a table of data to be supplied by an application program that uses the facility, other than as an argument passed when the facility is invoked, then you must make a good faith effort to ensure that, in the event an application does not supply such function or table, the facility still operates, and performs whatever part of its purpose remains meaningful.

 (For example, a function in a library to compute square roots has a purpose that is entirely well-defined independent of the application. Therefore, Subsection 2d requires that any application-supplied function or table used by this function must be optional: if the application does not supply it, the square root function must still compute square roots.)

These requirements apply to the modified work as a whole. If identifiable sections of that work are not derived from the Library, and can be reasonably considered independent and separate works in themselves, then this License, and its terms, do not apply to those sections when you distribute them as separate works. But when you distribute the same sections as part of a whole which is a work based on the Library, the distribution of the whole must be on the terms of this License, whose permissions for other licensees extend to the entire whole, and thus to each and every part regardless of who wrote it.

Thus, it is not the intent of this section to claim rights or contest your rights to work written entirely by you; rather, the intent is to exercise the right to control the distribution of derivative or collective works based on the Library.

In addition, mere aggregation of another work not based on the Library with the Library (or with a work based on the Library) on a volume of a storage or distribution medium does not bring the other work under the scope of this License.

 3. You may opt to apply the terms of the ordinary GNU General Public License instead of this License to a given copy of the Library. To do this, you must alter all the notices that refer to this License, so that they refer to the ordinary GNU General Public License, version 2, instead of to this License. (If a newer version than version 2 of the ordinary GNU General Public License has appeared, then you can specify that version instead if you wish.) Do not make any other change in these notices.

 Once this change is made in a given copy, it is irreversible for that copy, so the ordinary GNU General Public License applies to all subsequent copies and derivative works made from that copy.

 This option is useful when you wish to copy part of the code of the Library into a program that is not a library.

 4. You may copy and distribute the Library (or a portion or derivative of it, under Section 2) in object code or executable form under the terms of Sections 1 and 2 above provided that you accompany it with the complete corresponding machine-readable source code, which must be distributed under the terms of Sections 1 and 2 above on a medium customarily used for software interchange.

 If distribution of object code is made by offering access to copy from a designated place, then offering equivalent access to copy the source code from the same place satisfies the requirement to distribute the source code, even though third parties are not compelled to copy the source along with the object code.

 5. A program that contains no derivative of any portion of the Library, but is designed to work with the Library by being compiled or linked with it, is called a "work that uses the Library". Such a work, in isolation, is not a derivative work of the Library, and therefore falls outside the scope of this License.

 However, linking a "work that uses the Library" with the Library creates an executable that is a derivative of the Library (because it contains portions of the Library), rather than a "work that uses the library". The executable is therefore covered by this License. Section 6 states terms for distribution of such executables.

 When a "work that uses the Library" uses material from a header file that is part of the Library, the object code for the work may be a derivative work of the Library even though the source code is not. Whether this is true is especially significant if the work can be linked without the Library, or if the work is itself a library. The threshold for this to be true is not precisely defined by law.

 If such an object file uses only numerical parameters, data structure layouts and accessors, and small macros and small inline functions (ten lines or less in length), then the use of the object file is unrestricted, regardless of whether it is legally a derivative work. (Executables containing this object code plus portions of the Library will still fall under Section 6.)

 Otherwise, if the work is a derivative of the Library, you may distribute the object code for the work under the terms of Section 6. Any executables containing that work also fall under Section 6, whether or not they are linked directly with the Library itself.

 6. As an exception to the Sections above, you may also compile or link a "work that uses the Library" with the Library to produce a work containing portions of the Library, and distribute that work under terms of your choice, provided that the terms permit modification of the work for the customer's own use and reverse engineering for debugging such modifications.

 You must give prominent notice with each copy of the work that the Library is used in it and that the Library and its use are covered by this License. You must supply a copy of this License. If the work during execution displays copyright notices, you must include the copyright notice for the Library among them, as well as a reference directing the user to the copy of this License. Also, you must do one of these things:

 a) Accompany the work with the complete corresponding machine-readable source code for the Library including whatever changes were used in the work (which must be distributed under Sections 1 and 2 above); and, if the work is an executable linked with the Library, with the complete machine-readable "work that uses the Library", as object code and/or source code, so that the user can modify the Library and then relink to produce a modified executable containing the modified Library. (It is understood that the user who changes the contents of definitions files in the Library will not necessarily be able to recompile the application to use the modified definitions.)

 b) Accompany the work with a written offer, valid for at least three years, to give the same user the materials specified in Subsection 6a, above, for a charge no more than the cost of performing this distribution.

 c) If distribution of the work is made by offering access to copy from a designated place, offer equivalent access to copy the above specified materials from the same place.

 d) Verify that the user has already received a copy of these materials or that you have already sent this user a copy.

 For an executable, the required form of the "work that uses the Library" must include any data and utility programs needed for reproducing the executable from it. However, as a special exception, the source code distributed need not include anything that is normally distributed (in either source or binary form) with the major components (compiler, kernel, and so on) of the operating system on which the executable runs, unless that component itself accompanies the executable.

 It may happen that this requirement contradicts the license restrictions of other proprietary libraries that do not normally accompany the operating system. Such a contradiction means you cannot use both them and the Library together in an executable that you distribute.

 7. You may place library facilities that are a work based on the Library side-by-side in a single library together with other library facilities not covered by this License, and distribute such a combined library, provided that the separate distribution of the work based on the Library and of the other library facilities is otherwise permitted, and provided that you do these two things:

 a) Accompany the combined library with a copy of the same work based on the Library, uncombined with any other library facilities. This must be distributed under the terms of the Sections above.

 b) Give prominent notice with the combined library of the fact that part of it is a work based on the Library, and explaining where to find the accompanying uncombined form of the same work.

 8. You may not copy, modify, sublicense, link with, or distribute the Library except as expressly provided under this License. Any attempt otherwise to copy, modify, sublicense, link with, or distribute the Library is void, and will automatically terminate your rights under this License. However, parties who have received copies, or rights, from you under this License will not have their licenses terminated so long as such parties remain in full compliance.

 9. You are not required to accept this License, since you have not signed it. However, nothing else grants you permission to modify or distribute the Library or its derivative works. These actions are prohibited by law if you do not accept this License. Therefore, by modifying or distributing the Library (or any work based on the Library), you indicate your acceptance of this License to do so, and all its terms and conditions for copying, distributing or modifying the Library or works based on it.

 10. Each time you redistribute the Library (or any work based on the Library), the recipient automatically receives a license from the original licensor to copy, distribute, link with or modify the Library subject to these terms and conditions. You may not impose any further restrictions on the recipients' exercise of the rights granted herein. You are not responsible for enforcing compliance by third parties to this License.

 11. If, as a consequence of a court judgment or allegation of patent infringement or for any other reason (not limited to patent issues), conditions are imposed on you (whether by court order, agreement or otherwise) that contradict the conditions of this License, they do not excuse you from the conditions of this License. If you cannot distribute so as to satisfy simultaneously your obligations under this License and any other pertinent obligations, then as a consequence you may not distribute the Library at all. For example, if a patent license would not permit royalty-free redistribution of the Library by all those who receive copies directly or indirectly through you, then the only way you could satisfy both it and this License would be to refrain entirely from distribution of the Library.

If any portion of this section is held invalid or unenforceable under any particular circumstance, the balance of the section is intended to apply, and the section as a whole is intended to apply in other circumstances.

It is not the purpose of this section to induce you to infringe any patents or other property right claims or to contest validity of any such claims; this section has the sole purpose of protecting the integrity of the free software distribution system which is implemented by public license practices. Many people have made generous contributions to the wide range of software distributed through that system in reliance on consistent application of that system; it is up to the author/donor to decide if he or she is willing to distribute software through any other system and a licensee cannot impose that choice.

This section is intended to make thoroughly clear what is believed to be a consequence of the rest of this License.

 12. If the distribution and/or use of the Library is restricted in certain countries either by patents or by copyrighted interfaces, the original copyright holder who places the Library under this License may add an explicit geographical distribution limitation excluding those countries, so that distribution is permitted only in or among countries not thus excluded. In such case, this License incorporates the limitation as if written in the body of this License.

 13. The Free Software Foundation may publish revised and/or new versions of the Library General Public License from time to time. Such new versions will be similar in spirit to the present version, but may differ in detail to address new problems or concerns.

Each version is given a distinguishing version number. If the Library specifies a version number of this License which applies to it and "any later version", you have the option of following the terms and conditions either of that version or of any later version published by

the Free Software Foundation. If the Library does not specify a license version number, you may choose any version ever published by the Free Software Foundation.

 14. If you wish to incorporate parts of the Library into other free programs whose distribution conditions are incompatible with these, write to the author to ask for permission. For software which is copyrighted by the Free Software Foundation, write to the Free Software Foundation; we sometimes make exceptions for this. Our decision will be guided by the two goals of preserving the free status of all derivatives of our free software and of promoting the sharing and reuse of software generally.

#### NO WARRANTY

 15. BECAUSE THE LIBRARY IS LICENSED FREE OF CHARGE, THERE IS NO WARRANTY FOR THE LIBRARY, TO THE EXTENT PERMITTED BY APPLICABLE LAW. EXCEPT WHEN OTHERWISE STATED IN WRITING THE COPYRIGHT HOLDERS AND/OR OTHER PARTIES PROVIDE THE LIBRARY "AS IS" WITHOUT WARRANTY OF ANY KIND, EITHER EXPRESSED OR IMPLIED, INCLUDING, BUT NOT LIMITED TO, THE IMPLIED WARRANTIES OF MERCHANTABILITY AND FITNESS FOR A PARTICULAR PURPOSE. THE ENTIRE RISK AS TO THE QUALITY AND PERFORMANCE OF THE LIBRARY IS WITH YOU. SHOULD THE LIBRARY PROVE DEFECTIVE, YOU ASSUME THE COST OF ALL NECESSARY SERVICING, REPAIR OR CORRECTION.

 16. IN NO EVENT UNLESS REQUIRED BY APPLICABLE LAW OR AGREED TO IN WRITING WILL ANY COPYRIGHT HOLDER, OR ANY OTHER PARTY WHO MAY MODIFY AND/OR REDISTRIBUTE THE LIBRARY AS PERMITTED ABOVE, BE LIABLE TO YOU FOR DAMAGES, INCLUDING ANY GENERAL, SPECIAL, INCIDENTAL OR CONSEQUENTIAL DAMAGES ARISING OUT OF THE USE OR INABILITY TO USE THE LIBRARY (INCLUDING BUT NOT LIMITED TO LOSS OF DATA OR DATA BEING RENDERED INACCURATE OR LOSSES SUSTAINED BY YOU OR THIRD PARTIES OR A FAILURE OF THE LIBRARY TO OPERATE WITH ANY OTHER SOFTWARE), EVEN IF SUCH HOLDER OR OTHER PARTY HAS BEEN ADVISED OF THE POSSIBILITY OF SUCH DAMAGES.

### END OF TERMS AND CONDITIONS

Appendix: How to Apply These Terms to Your New Libraries

 If you develop a new library, and you want it to be of the greatest possible use to the public, we recommend making it free software that everyone can redistribute and change. You can do so by permitting redistribution under these terms (or, alternatively, under the terms of the ordinary General Public License).

 To apply these terms, attach the following notices to the library. It is safest to attach them to the start of each source file to most effectively convey the exclusion of warranty; and each file should have at least the "copyright" line and a pointer to where the full notice is found.

 <one line to give the library's name and a brief idea of what it does.> Copyright  $(C)$  <year > <name of author>

 This library is free software; you can redistribute it and/or modify it under the terms of the GNU Library General Public License as published by the Free Software Foundation; either version 2 of the License, or (at your option) any later version.

 This library is distributed in the hope that it will be useful, but WITHOUT ANY WARRANTY; without even the implied warranty of MERCHANTABILITY or FITNESS FOR A PARTICULAR PURPOSE. See the GNU Library General Public License for more details.

 You should have received a copy of the GNU Library General Public License along with this library; if not, write to the Free Software Foundation, Inc., 675 Mass Ave, Cambridge, MA 02139, USA.

Also add information on how to contact you by electronic and paper mail.

You should also get your employer (if you work as a programmer) or your school, if any, to sign a "copyright disclaimer" for the library, if necessary. Here is a sample; alter the names:

 Yoyodyne, Inc., hereby disclaims all copyright interest in the library `Frob' (a library for tweaking knobs) written by James Random Hacker.

 <signature of Ty Coon>, 1 April 1990 Ty Coon, President of Vice

That's all there is to it! GNU GENERAL PUBLIC LICENSE Version 2, June 1991

Copyright (C) 1989, 1991 Free Software Foundation, Inc. 59 Temple Place, Suite 330, Boston, MA 02111-1307 USA Everyone is permitted to copy and distribute verbatim copies of this license document, but changing it is not allowed.

#### Preamble

 The licenses for most software are designed to take away your freedom to share and change it. By contrast, the GNU General Public License is intended to guarantee your freedom to share and change free software--to make sure the software is free for all its users. This General Public License applies to most of the Free Software

Foundation's software and to any other program whose authors commit to using it. (Some other Free Software Foundation software is covered by the GNU Library General Public License instead.) You can apply it to your programs, too.

 When we speak of free software, we are referring to freedom, not price. Our General Public Licenses are designed to make sure that you have the freedom to distribute copies of free software (and charge for this service if you wish), that you receive source code or can get it if you want it, that you can change the software or use pieces of it in new free programs; and that you know you can do these things.

 To protect your rights, we need to make restrictions that forbid anyone to deny you these rights or to ask you to surrender the rights. These restrictions translate to certain responsibilities for you if you distribute copies of the software, or if you modify it.

 For example, if you distribute copies of such a program, whether gratis or for a fee, you must give the recipients all the rights that you have. You must make sure that they, too, receive or can get the source code. And you must show them these terms so they know their rights.

We protect your rights with two steps: (1) copyright the software, and (2) offer you this license which gives you legal permission to copy, distribute and/or modify the software.

 Also, for each author's protection and ours, we want to make certain that everyone understands that there is no warranty for this free software. If the software is modified by someone else and passed on, we want its recipients to know that what they have is not the original, so that any problems introduced by others will not reflect on the original authors' reputations.

 Finally, any free program is threatened constantly by software patents. We wish to avoid the danger that redistributors of a free program will individually obtain patent licenses, in effect making the program proprietary. To prevent this, we have made it clear that any patent must be licensed for everyone's free use or not licensed at all.

 The precise terms and conditions for copying, distribution and modification follow.

### GNU GENERAL PUBLIC LICENSE TERMS AND CONDITIONS FOR COPYING, DISTRIBUTION AND MODIFICATION

 0. This License applies to any program or other work which contains a notice placed by the copyright holder saying it may be distributed

under the terms of this General Public License. The "Program", below, refers to any such program or work, and a "work based on the Program" means either the Program or any derivative work under copyright law: that is to say, a work containing the Program or a portion of it, either verbatim or with modifications and/or translated into another language. (Hereinafter, translation is included without limitation in the term "modification".) Each licensee is addressed as "you".

Activities other than copying, distribution and modification are not covered by this License; they are outside its scope. The act of running the Program is not restricted, and the output from the Program is covered only if its contents constitute a work based on the Program (independent of having been made by running the Program). Whether that is true depends on what the Program does.

 1. You may copy and distribute verbatim copies of the Program's source code as you receive it, in any medium, provided that you conspicuously and appropriately publish on each copy an appropriate copyright notice and disclaimer of warranty; keep intact all the notices that refer to this License and to the absence of any warranty; and give any other recipients of the Program a copy of this License along with the Program.

You may charge a fee for the physical act of transferring a copy, and you may at your option offer warranty protection in exchange for a fee.

 2. You may modify your copy or copies of the Program or any portion of it, thus forming a work based on the Program, and copy and distribute such modifications or work under the terms of Section 1 above, provided that you also meet all of these conditions:

 a) You must cause the modified files to carry prominent notices stating that you changed the files and the date of any change.

 b) You must cause any work that you distribute or publish, that in whole or in part contains or is derived from the Program or any part thereof, to be licensed as a whole at no charge to all third parties under the terms of this License.

 c) If the modified program normally reads commands interactively when run, you must cause it, when started running for such interactive use in the most ordinary way, to print or display an announcement including an appropriate copyright notice and a notice that there is no warranty (or else, saying that you provide a warranty) and that users may redistribute the program under these conditions, and telling the user how to view a copy of this License. (Exception: if the Program itself is interactive but does not normally print such an announcement, your work based on the Program is not required to print an announcement.)

These requirements apply to the modified work as a whole. If identifiable sections of that work are not derived from the Program, and can be reasonably considered independent and separate works in themselves, then this License, and its terms, do not apply to those sections when you distribute them as separate works. But when you distribute the same sections as part of a whole which is a work based on the Program, the distribution of the whole must be on the terms of this License, whose permissions for other licensees extend to the entire whole, and thus to each and every part regardless of who wrote it.

Thus, it is not the intent of this section to claim rights or contest your rights to work written entirely by you; rather, the intent is to exercise the right to control the distribution of derivative or collective works based on the Program.

In addition, mere aggregation of another work not based on the Program with the Program (or with a work based on the Program) on a volume of a storage or distribution medium does not bring the other work under the scope of this License.

 3. You may copy and distribute the Program (or a work based on it, under Section 2) in object code or executable form under the terms of Sections 1 and 2 above provided that you also do one of the following:

 a) Accompany it with the complete corresponding machine-readable source code, which must be distributed under the terms of Sections 1 and 2 above on a medium customarily used for software interchange; or,

 b) Accompany it with a written offer, valid for at least three years, to give any third party, for a charge no more than your cost of physically performing source distribution, a complete machine-readable copy of the corresponding source code, to be distributed under the terms of Sections 1 and 2 above on a medium customarily used for software interchange; or,

 c) Accompany it with the information you received as to the offer to distribute corresponding source code. (This alternative is allowed only for noncommercial distribution and only if you received the program in object code or executable form with such an offer, in accord with Subsection b above.)

The source code for a work means the preferred form of the work for making modifications to it. For an executable work, complete source code means all the source code for all modules it contains, plus any associated interface definition files, plus the scripts used to control compilation and installation of the executable. However, as a

special exception, the source code distributed need not include anything that is normally distributed (in either source or binary form) with the major components (compiler, kernel, and so on) of the operating system on which the executable runs, unless that component itself accompanies the executable.

If distribution of executable or object code is made by offering access to copy from a designated place, then offering equivalent access to copy the source code from the same place counts as distribution of the source code, even though third parties are not compelled to copy the source along with the object code.

 4. You may not copy, modify, sublicense, or distribute the Program except as expressly provided under this License. Any attempt otherwise to copy, modify, sublicense or distribute the Program is void, and will automatically terminate your rights under this License. However, parties who have received copies, or rights, from you under this License will not have their licenses terminated so long as such parties remain in full compliance.

 5. You are not required to accept this License, since you have not signed it. However, nothing else grants you permission to modify or distribute the Program or its derivative works. These actions are prohibited by law if you do not accept this License. Therefore, by modifying or distributing the Program (or any work based on the Program), you indicate your acceptance of this License to do so, and all its terms and conditions for copying, distributing or modifying the Program or works based on it.

 6. Each time you redistribute the Program (or any work based on the Program), the recipient automatically receives a license from the original licensor to copy, distribute or modify the Program subject to these terms and conditions. You may not impose any further restrictions on the recipients' exercise of the rights granted herein. You are not responsible for enforcing compliance by third parties to this License.

 7. If, as a consequence of a court judgment or allegation of patent infringement or for any other reason (not limited to patent issues), conditions are imposed on you (whether by court order, agreement or otherwise) that contradict the conditions of this License, they do not excuse you from the conditions of this License. If you cannot distribute so as to satisfy simultaneously your obligations under this License and any other pertinent obligations, then as a consequence you may not distribute the Program at all. For example, if a patent license would not permit royalty-free redistribution of the Program by all those who receive copies directly or indirectly through you, then the only way you could satisfy both it and this License would be to

refrain entirely from distribution of the Program.

If any portion of this section is held invalid or unenforceable under any particular circumstance, the balance of the section is intended to apply and the section as a whole is intended to apply in other circumstances.

It is not the purpose of this section to induce you to infringe any patents or other property right claims or to contest validity of any such claims; this section has the sole purpose of protecting the integrity of the free software distribution system, which is implemented by public license practices. Many people have made generous contributions to the wide range of software distributed through that system in reliance on consistent application of that system; it is up to the author/donor to decide if he or she is willing to distribute software through any other system and a licensee cannot impose that choice.

This section is intended to make thoroughly clear what is believed to be a consequence of the rest of this License.

 8. If the distribution and/or use of the Program is restricted in certain countries either by patents or by copyrighted interfaces, the original copyright holder who places the Program under this License may add an explicit geographical distribution limitation excluding those countries, so that distribution is permitted only in or among countries not thus excluded. In such case, this License incorporates the limitation as if written in the body of this License.

 9. The Free Software Foundation may publish revised and/or new versions of the General Public License from time to time. Such new versions will be similar in spirit to the present version, but may differ in detail to address new problems or concerns.

Each version is given a distinguishing version number. If the Program specifies a version number of this License which applies to it and "any later version", you have the option of following the terms and conditions either of that version or of any later version published by the Free Software Foundation. If the Program does not specify a version number of this License, you may choose any version ever published by the Free Software Foundation.

 10. If you wish to incorporate parts of the Program into other free programs whose distribution conditions are different, write to the author to ask for permission. For software which is copyrighted by the Free Software Foundation, write to the Free Software Foundation; we sometimes make exceptions for this. Our decision will be guided by the two goals of preserving the free status of all derivatives of our free software and

of promoting the sharing and reuse of software generally.

#### NO WARRANTY

 11. BECAUSE THE PROGRAM IS LICENSED FREE OF CHARGE, THERE IS NO WARRANTY FOR THE PROGRAM, TO THE EXTENT PERMITTED BY APPLICABLE LAW. EXCEPT WHEN OTHERWISE STATED IN WRITING THE COPYRIGHT HOLDERS AND/OR OTHER PARTIES PROVIDE THE PROGRAM "AS IS" WITHOUT WARRANTY OF ANY KIND, EITHER EXPRESSED OR IMPLIED, INCLUDING, BUT NOT LIMITED TO, THE IMPLIED WARRANTIES OF MERCHANTABILITY AND FITNESS FOR A PARTICULAR PURPOSE. THE ENTIRE RISK AS TO THE QUALITY AND PERFORMANCE OF THE PROGRAM IS WITH YOU. SHOULD THE PROGRAM PROVE DEFECTIVE, YOU ASSUME THE COST OF ALL NECESSARY SERVICING, REPAIR OR CORRECTION.

 12. IN NO EVENT UNLESS REQUIRED BY APPLICABLE LAW OR AGREED TO IN WRITING WILL ANY COPYRIGHT HOLDER, OR ANY OTHER PARTY WHO MAY MODIFY AND/OR REDISTRIBUTE THE PROGRAM AS PERMITTED ABOVE, BE LIABLE TO YOU FOR DAMAGES, INCLUDING ANY GENERAL, SPECIAL, INCIDENTAL OR CONSEQUENTIAL DAMAGES ARISING OUT OF THE USE OR INABILITY TO USE THE PROGRAM (INCLUDING BUT NOT LIMITED TO LOSS OF DATA OR DATA BEING RENDERED INACCURATE OR LOSSES SUSTAINED BY YOU OR THIRD PARTIES OR A FAILURE OF THE PROGRAM TO OPERATE WITH ANY OTHER PROGRAMS), EVEN IF SUCH HOLDER OR OTHER PARTY HAS BEEN ADVISED OF THE POSSIBILITY OF SUCH DAMAGES.

#### END OF TERMS AND CONDITIONS

 How to Apply These Terms to Your New Programs

 If you develop a new program, and you want it to be of the greatest possible use to the public, the best way to achieve this is to make it free software which everyone can redistribute and change under these terms.

 To do so, attach the following notices to the program. It is safest to attach them to the start of each source file to most effectively convey the exclusion of warranty; and each file should have at least the "copyright" line and a pointer to where the full notice is found.

 <one line to give the program's name and a brief idea of what it does.> Copyright  $(C)$  <year > <name of author>

 This program is free software; you can redistribute it and/or modify it under the terms of the GNU General Public License as published by the Free Software Foundation; either version 2 of the License, or (at your option) any later version.

 This program is distributed in the hope that it will be useful, but WITHOUT ANY WARRANTY; without even the implied warranty of MERCHANTABILITY or FITNESS FOR A PARTICULAR PURPOSE. See the GNU General Public License for more details.

 You should have received a copy of the GNU General Public License along with this program; if not, write to the Free Software Foundation, Inc., 59 Temple Place, Suite 330, Boston, MA 02111-1307 USA

Also add information on how to contact you by electronic and paper mail.

If the program is interactive, make it output a short notice like this when it starts in an interactive mode:

 Gnomovision version 69, Copyright (C) year name of author Gnomovision comes with ABSOLUTELY NO WARRANTY; for details type `show w'. This is free software, and you are welcome to redistribute it under certain conditions; type `show c' for details.

The hypothetical commands `show w' and `show c' should show the appropriate parts of the General Public License. Of course, the commands you use may be called something other than `show w' and `show c'; they could even be mouse-clicks or menu items--whatever suits your program.

You should also get your employer (if you work as a programmer) or your school, if any, to sign a "copyright disclaimer" for the program, if necessary. Here is a sample; alter the names:

 Yoyodyne, Inc., hereby disclaims all copyright interest in the program `Gnomovision' (which makes passes at compilers) written by James Hacker.

 <signature of Ty Coon>, 1 April 1989 Ty Coon, President of Vice

This General Public License does not permit incorporating your program into proprietary programs. If your program is a subroutine library, you may consider it more useful to permit linking proprietary applications with the library. If this is what you want to do, use the GNU Library General Public License instead of this License. TI DSP/Bridge Driver - Contributors File

The DSP/Bridge project wish to thank all of its contributors, current bridge driver is the result of the work of all of them. If any name is accidentally omitted, let us know by sending a mail to omar.ramirez@ti.com or x095840@ti.com.

Please keep the following list in alphabetical order.

 Suman Anna Sripal Bagadia  Felipe Balbi Ohad Ben-Cohen Phil Carmody Deepak Chitriki Felipe Contreras Hiroshi Doyu Seth Forshee Ivan Gomez Castellanos Mark Grosen Ramesh Gupta G Fernando Guzman Lugo Axel Haslam Janet Head Shivananda Hebbar Hari Kanigeri Tony Lindgren Antonio Luna Hari Nagalla Nishanth Menon Ameya Palande Vijay Pasam Gilbert Pitney Omar Ramirez Luna Ernesto Ramos Chris Ring Larry Schiefer Rebecca Schultz Zavin Bhavin Shah Andy Shevchenko Jeff Taylor Roman Tereshonkov Armando Uribe de Leon Nischal Varide Wenbiao Wang

 NOTE! This copyright does \*not\* cover user programs that use kernel services by normal system calls - this is merely considered normal use of the kernel, and does \*not\* fall under the heading of "derived work". Also note that the GPL below is copyrighted by the Free Software Foundation, but the instance of code that it refers to (the Linux kernel) is copyrighted by me and others who actually wrote it.

Also note that the only valid version of the GPL as far as the kernel is concerned is \_this\_ particular version of the license (ie v2, not v2.2 or v3.x or whatever), unless explicitly otherwise stated.

 Linus Torvalds

### GNU GENERAL PUBLIC LICENSE Version 2, June 1991

Copyright (C) 1989, 1991 Free Software Foundation, Inc. 51 Franklin St, Fifth Floor, Boston, MA 02110-1301 USA Everyone is permitted to copy and distribute verbatim copies of this license document, but changing it is not allowed.

#### Preamble

 The licenses for most software are designed to take away your freedom to share and change it. By contrast, the GNU General Public License is intended to guarantee your freedom to share and change free software--to make sure the software is free for all its users. This General Public License applies to most of the Free Software Foundation's software and to any other program whose authors commit to using it. (Some other Free Software Foundation software is covered by the GNU Library General Public License instead.) You can apply it to your programs, too.

 When we speak of free software, we are referring to freedom, not price. Our General Public Licenses are designed to make sure that you have the freedom to distribute copies of free software (and charge for this service if you wish), that you receive source code or can get it if you want it, that you can change the software or use pieces of it in new free programs; and that you know you can do these things.

 To protect your rights, we need to make restrictions that forbid anyone to deny you these rights or to ask you to surrender the rights. These restrictions translate to certain responsibilities for you if you distribute copies of the software, or if you modify it.

 For example, if you distribute copies of such a program, whether gratis or for a fee, you must give the recipients all the rights that you have. You must make sure that they, too, receive or can get the source code. And you must show them these terms so they know their rights.

We protect your rights with two steps: (1) copyright the software, and (2) offer you this license which gives you legal permission to copy, distribute and/or modify the software.

 Also, for each author's protection and ours, we want to make certain that everyone understands that there is no warranty for this free software. If the software is modified by someone else and passed on, we want its recipients to know that what they have is not the original, so

that any problems introduced by others will not reflect on the original authors' reputations.

 Finally, any free program is threatened constantly by software patents. We wish to avoid the danger that redistributors of a free program will individually obtain patent licenses, in effect making the program proprietary. To prevent this, we have made it clear that any patent must be licensed for everyone's free use or not licensed at all.

 The precise terms and conditions for copying, distribution and modification follow.

### GNU GENERAL PUBLIC LICENSE TERMS AND CONDITIONS FOR COPYING, DISTRIBUTION AND MODIFICATION

 0. This License applies to any program or other work which contains a notice placed by the copyright holder saying it may be distributed under the terms of this General Public License. The "Program", below, refers to any such program or work, and a "work based on the Program" means either the Program or any derivative work under copyright law: that is to say, a work containing the Program or a portion of it, either verbatim or with modifications and/or translated into another language. (Hereinafter, translation is included without limitation in the term "modification".) Each licensee is addressed as "you".

Activities other than copying, distribution and modification are not covered by this License; they are outside its scope. The act of running the Program is not restricted, and the output from the Program is covered only if its contents constitute a work based on the Program (independent of having been made by running the Program). Whether that is true depends on what the Program does.

 1. You may copy and distribute verbatim copies of the Program's source code as you receive it, in any medium, provided that you conspicuously and appropriately publish on each copy an appropriate copyright notice and disclaimer of warranty; keep intact all the notices that refer to this License and to the absence of any warranty; and give any other recipients of the Program a copy of this License along with the Program.

You may charge a fee for the physical act of transferring a copy, and you may at your option offer warranty protection in exchange for a fee.

 2. You may modify your copy or copies of the Program or any portion of it, thus forming a work based on the Program, and copy and distribute such modifications or work under the terms of Section 1 above, provided that you also meet all of these conditions:

 a) You must cause the modified files to carry prominent notices stating that you changed the files and the date of any change.

 b) You must cause any work that you distribute or publish, that in whole or in part contains or is derived from the Program or any part thereof, to be licensed as a whole at no charge to all third parties under the terms of this License.

 c) If the modified program normally reads commands interactively when run, you must cause it, when started running for such interactive use in the most ordinary way, to print or display an announcement including an appropriate copyright notice and a notice that there is no warranty (or else, saying that you provide a warranty) and that users may redistribute the program under these conditions, and telling the user how to view a copy of this License. (Exception: if the Program itself is interactive but does not normally print such an announcement, your work based on the Program is not required to print an announcement.)

These requirements apply to the modified work as a whole. If identifiable sections of that work are not derived from the Program, and can be reasonably considered independent and separate works in themselves, then this License, and its terms, do not apply to those sections when you distribute them as separate works. But when you distribute the same sections as part of a whole which is a work based on the Program, the distribution of the whole must be on the terms of this License, whose permissions for other licensees extend to the entire whole, and thus to each and every part regardless of who wrote it.

Thus, it is not the intent of this section to claim rights or contest your rights to work written entirely by you; rather, the intent is to exercise the right to control the distribution of derivative or collective works based on the Program.

In addition, mere aggregation of another work not based on the Program with the Program (or with a work based on the Program) on a volume of a storage or distribution medium does not bring the other work under the scope of this License.

 3. You may copy and distribute the Program (or a work based on it, under Section 2) in object code or executable form under the terms of Sections 1 and 2 above provided that you also do one of the following:

 a) Accompany it with the complete corresponding machine-readable source code, which must be distributed under the terms of Sections 1 and 2 above on a medium customarily used for software interchange; or,

b) Accompany it with a written offer, valid for at least three

 years, to give any third party, for a charge no more than your cost of physically performing source distribution, a complete machine-readable copy of the corresponding source code, to be distributed under the terms of Sections 1 and 2 above on a medium customarily used for software interchange; or,

 c) Accompany it with the information you received as to the offer to distribute corresponding source code. (This alternative is allowed only for noncommercial distribution and only if you received the program in object code or executable form with such an offer, in accord with Subsection b above.)

The source code for a work means the preferred form of the work for making modifications to it. For an executable work, complete source code means all the source code for all modules it contains, plus any associated interface definition files, plus the scripts used to control compilation and installation of the executable. However, as a special exception, the source code distributed need not include anything that is normally distributed (in either source or binary form) with the major components (compiler, kernel, and so on) of the operating system on which the executable runs, unless that component itself accompanies the executable.

If distribution of executable or object code is made by offering access to copy from a designated place, then offering equivalent access to copy the source code from the same place counts as distribution of the source code, even though third parties are not compelled to copy the source along with the object code.

 4. You may not copy, modify, sublicense, or distribute the Program except as expressly provided under this License. Any attempt otherwise to copy, modify, sublicense or distribute the Program is void, and will automatically terminate your rights under this License. However, parties who have received copies, or rights, from you under this License will not have their licenses terminated so long as such parties remain in full compliance.

 5. You are not required to accept this License, since you have not signed it. However, nothing else grants you permission to modify or distribute the Program or its derivative works. These actions are prohibited by law if you do not accept this License. Therefore, by modifying or distributing the Program (or any work based on the Program), you indicate your acceptance of this License to do so, and all its terms and conditions for copying, distributing or modifying the Program or works based on it.

 6. Each time you redistribute the Program (or any work based on the Program), the recipient automatically receives a license from the

original licensor to copy, distribute or modify the Program subject to these terms and conditions. You may not impose any further restrictions on the recipients' exercise of the rights granted herein. You are not responsible for enforcing compliance by third parties to this License.

 7. If, as a consequence of a court judgment or allegation of patent infringement or for any other reason (not limited to patent issues), conditions are imposed on you (whether by court order, agreement or otherwise) that contradict the conditions of this License, they do not excuse you from the conditions of this License. If you cannot distribute so as to satisfy simultaneously your obligations under this License and any other pertinent obligations, then as a consequence you may not distribute the Program at all. For example, if a patent license would not permit royalty-free redistribution of the Program by all those who receive copies directly or indirectly through you, then the only way you could satisfy both it and this License would be to refrain entirely from distribution of the Program.

If any portion of this section is held invalid or unenforceable under any particular circumstance, the balance of the section is intended to apply and the section as a whole is intended to apply in other circumstances.

It is not the purpose of this section to induce you to infringe any patents or other property right claims or to contest validity of any such claims; this section has the sole purpose of protecting the integrity of the free software distribution system, which is implemented by public license practices. Many people have made generous contributions to the wide range of software distributed through that system in reliance on consistent application of that system; it is up to the author/donor to decide if he or she is willing to distribute software through any other system and a licensee cannot impose that choice.

This section is intended to make thoroughly clear what is believed to be a consequence of the rest of this License.

 8. If the distribution and/or use of the Program is restricted in certain countries either by patents or by copyrighted interfaces, the original copyright holder who places the Program under this License may add an explicit geographical distribution limitation excluding those countries, so that distribution is permitted only in or among countries not thus excluded. In such case, this License incorporates the limitation as if written in the body of this License.

 9. The Free Software Foundation may publish revised and/or new versions of the General Public License from time to time. Such new versions will

be similar in spirit to the present version, but may differ in detail to address new problems or concerns.

Each version is given a distinguishing version number. If the Program specifies a version number of this License which applies to it and "any later version", you have the option of following the terms and conditions either of that version or of any later version published by the Free Software Foundation. If the Program does not specify a version number of this License, you may choose any version ever published by the Free Software Foundation.

 10. If you wish to incorporate parts of the Program into other free programs whose distribution conditions are different, write to the author to ask for permission. For software which is copyrighted by the Free Software Foundation, write to the Free Software Foundation; we sometimes make exceptions for this. Our decision will be guided by the two goals of preserving the free status of all derivatives of our free software and of promoting the sharing and reuse of software generally.

#### NO WARRANTY

 11. BECAUSE THE PROGRAM IS LICENSED FREE OF CHARGE, THERE IS NO WARRANTY FOR THE PROGRAM, TO THE EXTENT PERMITTED BY APPLICABLE LAW. EXCEPT WHEN OTHERWISE STATED IN WRITING THE COPYRIGHT HOLDERS AND/OR OTHER PARTIES PROVIDE THE PROGRAM "AS IS" WITHOUT WARRANTY OF ANY KIND, EITHER EXPRESSED OR IMPLIED, INCLUDING, BUT NOT LIMITED TO, THE IMPLIED WARRANTIES OF MERCHANTABILITY AND FITNESS FOR A PARTICULAR PURPOSE. THE ENTIRE RISK AS TO THE QUALITY AND PERFORMANCE OF THE PROGRAM IS WITH YOU. SHOULD THE PROGRAM PROVE DEFECTIVE, YOU ASSUME THE COST OF ALL NECESSARY SERVICING, REPAIR OR CORRECTION.

 12. IN NO EVENT UNLESS REQUIRED BY APPLICABLE LAW OR AGREED TO IN WRITING WILL ANY COPYRIGHT HOLDER, OR ANY OTHER PARTY WHO MAY MODIFY AND/OR REDISTRIBUTE THE PROGRAM AS PERMITTED ABOVE, BE LIABLE TO YOU FOR DAMAGES, INCLUDING ANY GENERAL, SPECIAL, INCIDENTAL OR CONSEQUENTIAL DAMAGES ARISING OUT OF THE USE OR INABILITY TO USE THE PROGRAM (INCLUDING BUT NOT LIMITED TO LOSS OF DATA OR DATA BEING RENDERED INACCURATE OR LOSSES SUSTAINED BY YOU OR THIRD PARTIES OR A FAILURE OF THE PROGRAM TO OPERATE WITH ANY OTHER PROGRAMS), EVEN IF SUCH HOLDER OR OTHER PARTY HAS BEEN ADVISED OF THE POSSIBILITY OF SUCH DAMAGES.

#### END OF TERMS AND CONDITIONS

 How to Apply These Terms to Your New Programs

 If you develop a new program, and you want it to be of the greatest possible use to the public, the best way to achieve this is to make it free software which everyone can redistribute and change under these terms.

 To do so, attach the following notices to the program. It is safest to attach them to the start of each source file to most effectively convey the exclusion of warranty; and each file should have at least the "copyright" line and a pointer to where the full notice is found.

 $\alpha$  < one line to give the program's name and a brief idea of what it does. Copyright  $(C)$  <year > <name of author>

 This program is free software; you can redistribute it and/or modify it under the terms of the GNU General Public License as published by the Free Software Foundation; either version 2 of the License, or (at your option) any later version.

 This program is distributed in the hope that it will be useful, but WITHOUT ANY WARRANTY; without even the implied warranty of MERCHANTABILITY or FITNESS FOR A PARTICULAR PURPOSE. See the GNU General Public License for more details.

 You should have received a copy of the GNU General Public License along with this program; if not, write to the Free Software Foundation, Inc., 51 Franklin St, Fifth Floor, Boston, MA 02110-1301 USA

Also add information on how to contact you by electronic and paper mail.

If the program is interactive, make it output a short notice like this when it starts in an interactive mode:

 Gnomovision version 69, Copyright (C) year name of author Gnomovision comes with ABSOLUTELY NO WARRANTY; for details type `show w'. This is free software, and you are welcome to redistribute it under certain conditions; type `show c' for details.

The hypothetical commands `show w' and `show c' should show the appropriate parts of the General Public License. Of course, the commands you use may be called something other than `show w' and `show c'; they could even be mouse-clicks or menu items--whatever suits your program.

You should also get your employer (if you work as a programmer) or your school, if any, to sign a "copyright disclaimer" for the program, if necessary. Here is a sample; alter the names:

 Yoyodyne, Inc., hereby disclaims all copyright interest in the program `Gnomovision' (which makes passes at compilers) written by James Hacker.

 <signature of Ty Coon>, 1 April 1989 Ty Coon, President of Vice

This General Public License does not permit incorporating your program into proprietary programs. If your program is a subroutine library, you may consider it more useful to permit linking proprietary applications with the library. If this is what you want to do, use the GNU Library General Public License instead of this License. ELF(|4( -LM@P @0@0,0S K, 0S~K -L@`\ P\$0p(00Q0 0R# 4q 8 ? 0Q"\$ `P80#\$8 ;0 ?00S key\_validatekey\_task\_permission GCC: (Sourcery G++ Lite 2009q1-203) 4.3.3A,aeabi"7-A A .symtab.strtab.shstrtab.rel.text\_\_ksymtab\_strings.rel\_\_ksymtab.rel\_\_kcrctab.data.bss.comment.note.GNUstack.ARM.attributes4, %`!;7 IE 4SY^+gwp-D ;@\$

```
(+)
```
 $(I'(\sim\&\text{will})$ 

!J]Gpermission.c\$a\_\_kstrtab\_key\_validate\$d\_\_kstrtab\_key\_task\_permission\_\_ksymtab\_key\_validate\_\_ksymtab\_ke y task permission\_kcrctab\_key\_validate\_kcrctab\_key\_task\_permissiongroups\_searchsecurity\_key\_permission crc\_key\_validatekey\_validatekey\_task\_permissioncurrent\_kernel\_time\_\_crc\_key\_task\_permission

## <span id="page-63-0"></span>**1.2 TI 31XXX SOC Uboot 4.04**

## <span id="page-63-1"></span>**1.2.1 Available under license :**

The files in this directory and elsewhere which refer to this LICENCE file are part of JFFS2, the Journalling Flash File System v2.

 Copyright 2001-2007 Red Hat, Inc. and others

JFFS2 is free software; you can redistribute it and/or modify it under the terms of the GNU General Public License as published by the Free Software Foundation; either version 2 or (at your option) any later version.

JFFS2 is distributed in the hope that it will be useful, but WITHOUT ANY WARRANTY; without even the implied warranty of MERCHANTABILITY or FITNESS FOR A PARTICULAR PURPOSE. See the GNU General Public License for more details.

You should have received a copy of the GNU General Public License along with JFFS2; if not, write to the Free Software Foundation, Inc., 59 Temple Place, Suite 330, Boston, MA 02111-1307 USA.

As a special exception, if other files instantiate templates or use macros or inline functions from these files, or you compile these files and link them with other works to produce a work based on these files, these files do not by themselves cause the resulting work to be covered by the GNU General Public License. However the source code for these files must still be made available in accordance with section (3) of the GNU General Public License.

This exception does not invalidate any other reasons why a work based on this file might be covered by the GNU General Public License. NOTE! This copyright does \*not\* cover the so-called "standalone" applications that use U-Boot services by means of the jump table provided by U-Boot exactly for this purpose - this is merely considered normal use of U-Boot, and does \*not\* fall under the heading of "derived work".

 The header files "include/image.h" and "include/asm-\*/u-boot.h" define interfaces to U-Boot. Including these (unmodified) header files in another file is considered normal use of U-Boot, and does \*not\* fall under the heading of "derived work".

 Also note that the GPL below is copyrighted by the Free Software Foundation, but the instance of code that it refers to (the U-Boot source code) is copyrighted by me and others who actually wrote it. -- Wolfgang Denk

=======================================================================

 GNU GENERAL PUBLIC LICENSE Version 2, June 1991

Copyright (C) 1989, 1991 Free Software Foundation, Inc. 59 Temple Place, Suite 330, Boston, MA 02111-1307 USA Everyone is permitted to copy and distribute verbatim copies of this license document, but changing it is not allowed.

 Preamble

 The licenses for most software are designed to take away your freedom to share and change it. By contrast, the GNU General Public License is intended to guarantee your freedom to share and change free software--to make sure the software is free for all its users. This General Public License applies to most of the Free Software Foundation's software and to any other program whose authors commit to using it. (Some other Free Software Foundation software is covered by the GNU Library General Public License instead.) You can apply it to your programs, too.

 When we speak of free software, we are referring to freedom, not price. Our General Public Licenses are designed to make sure that you have the freedom to distribute copies of free software (and charge for this service if you wish), that you receive source code or can get it if you want it, that you can change the software or use pieces of it in new free programs; and that you know you can do these things.

 To protect your rights, we need to make restrictions that forbid anyone to deny you these rights or to ask you to surrender the rights. These restrictions translate to certain responsibilities for you if you distribute copies of the software, or if you modify it.

 For example, if you distribute copies of such a program, whether gratis or for a fee, you must give the recipients all the rights that you have. You must make sure that they, too, receive or can get the source code. And you must show them these terms so they know their rights.

We protect your rights with two steps: (1) copyright the software, and (2) offer you this license which gives you legal permission to copy, distribute and/or modify the software.

 Also, for each author's protection and ours, we want to make certain that everyone understands that there is no warranty for this free software. If the software is modified by someone else and passed on, we want its recipients to know that what they have is not the original, so that any problems introduced by others will not reflect on the original authors' reputations.

 Finally, any free program is threatened constantly by software patents. We wish to avoid the danger that redistributors of a free program will individually obtain patent licenses, in effect making the program proprietary. To prevent this, we have made it clear that any patent must be licensed for everyone's free use or not licensed at all.

 The precise terms and conditions for copying, distribution and modification follow.

## GNU GENERAL PUBLIC LICENSE TERMS AND CONDITIONS FOR COPYING, DISTRIBUTION AND MODIFICATION

 0. This License applies to any program or other work which contains a notice placed by the copyright holder saying it may be distributed under the terms of this General Public License. The "Program", below, refers to any such program or work, and a "work based on the Program" means either the Program or any derivative work under copyright law: that is to say, a work containing the Program or a portion of it,

either verbatim or with modifications and/or translated into another language. (Hereinafter, translation is included without limitation in the term "modification".) Each licensee is addressed as "you".

Activities other than copying, distribution and modification are not covered by this License; they are outside its scope. The act of running the Program is not restricted, and the output from the Program is covered only if its contents constitute a work based on the Program (independent of having been made by running the Program). Whether that is true depends on what the Program does.

 1. You may copy and distribute verbatim copies of the Program's source code as you receive it, in any medium, provided that you conspicuously and appropriately publish on each copy an appropriate copyright notice and disclaimer of warranty; keep intact all the notices that refer to this License and to the absence of any warranty; and give any other recipients of the Program a copy of this License along with the Program.

You may charge a fee for the physical act of transferring a copy, and you may at your option offer warranty protection in exchange for a fee.

 2. You may modify your copy or copies of the Program or any portion of it, thus forming a work based on the Program, and copy and distribute such modifications or work under the terms of Section 1 above, provided that you also meet all of these conditions:

 a) You must cause the modified files to carry prominent notices stating that you changed the files and the date of any change.

 b) You must cause any work that you distribute or publish, that in whole or in part contains or is derived from the Program or any part thereof, to be licensed as a whole at no charge to all third parties under the terms of this License.

 c) If the modified program normally reads commands interactively when run, you must cause it, when started running for such interactive use in the most ordinary way, to print or display an announcement including an appropriate copyright notice and a notice that there is no warranty (or else, saying that you provide a warranty) and that users may redistribute the program under these conditions, and telling the user how to view a copy of this License. (Exception: if the Program itself is interactive but does not normally print such an announcement, your work based on the Program is not required to print an announcement.)

These requirements apply to the modified work as a whole. If identifiable sections of that work are not derived from the Program,

and can be reasonably considered independent and separate works in themselves, then this License, and its terms, do not apply to those sections when you distribute them as separate works. But when you distribute the same sections as part of a whole which is a work based on the Program, the distribution of the whole must be on the terms of this License, whose permissions for other licensees extend to the entire whole, and thus to each and every part regardless of who wrote it.

Thus, it is not the intent of this section to claim rights or contest your rights to work written entirely by you; rather, the intent is to exercise the right to control the distribution of derivative or collective works based on the Program.

In addition, mere aggregation of another work not based on the Program with the Program (or with a work based on the Program) on a volume of a storage or distribution medium does not bring the other work under the scope of this License.

 3. You may copy and distribute the Program (or a work based on it, under Section 2) in object code or executable form under the terms of Sections 1 and 2 above provided that you also do one of the following:

 a) Accompany it with the complete corresponding machine-readable source code, which must be distributed under the terms of Sections 1 and 2 above on a medium customarily used for software interchange; or,

 b) Accompany it with a written offer, valid for at least three years, to give any third party, for a charge no more than your cost of physically performing source distribution, a complete machine-readable copy of the corresponding source code, to be distributed under the terms of Sections 1 and 2 above on a medium customarily used for software interchange; or,

 c) Accompany it with the information you received as to the offer to distribute corresponding source code. (This alternative is allowed only for noncommercial distribution and only if you received the program in object code or executable form with such an offer, in accord with Subsection b above.)

The source code for a work means the preferred form of the work for making modifications to it. For an executable work, complete source code means all the source code for all modules it contains, plus any associated interface definition files, plus the scripts used to control compilation and installation of the executable. However, as a special exception, the source code distributed need not include anything that is normally distributed (in either source or binary form) with the major components (compiler, kernel, and so on) of the operating system on which the executable runs, unless that component itself accompanies the executable.

If distribution of executable or object code is made by offering access to copy from a designated place, then offering equivalent access to copy the source code from the same place counts as distribution of the source code, even though third parties are not compelled to copy the source along with the object code.

 4. You may not copy, modify, sublicense, or distribute the Program except as expressly provided under this License. Any attempt otherwise to copy, modify, sublicense or distribute the Program is void, and will automatically terminate your rights under this License. However, parties who have received copies, or rights, from you under this License will not have their licenses terminated so long as such parties remain in full compliance.

 5. You are not required to accept this License, since you have not signed it. However, nothing else grants you permission to modify or distribute the Program or its derivative works. These actions are prohibited by law if you do not accept this License. Therefore, by modifying or distributing the Program (or any work based on the Program), you indicate your acceptance of this License to do so, and all its terms and conditions for copying, distributing or modifying the Program or works based on it.

 6. Each time you redistribute the Program (or any work based on the Program), the recipient automatically receives a license from the original licensor to copy, distribute or modify the Program subject to these terms and conditions. You may not impose any further restrictions on the recipients' exercise of the rights granted herein. You are not responsible for enforcing compliance by third parties to this License.

 7. If, as a consequence of a court judgment or allegation of patent infringement or for any other reason (not limited to patent issues), conditions are imposed on you (whether by court order, agreement or otherwise) that contradict the conditions of this License, they do not excuse you from the conditions of this License. If you cannot distribute so as to satisfy simultaneously your obligations under this License and any other pertinent obligations, then as a consequence you may not distribute the Program at all. For example, if a patent license would not permit royalty-free redistribution of the Program by all those who receive copies directly or indirectly through you, then the only way you could satisfy both it and this License would be to refrain entirely from distribution of the Program.

If any portion of this section is held invalid or unenforceable under any particular circumstance, the balance of the section is intended to

apply and the section as a whole is intended to apply in other circumstances.

It is not the purpose of this section to induce you to infringe any patents or other property right claims or to contest validity of any such claims; this section has the sole purpose of protecting the integrity of the free software distribution system, which is implemented by public license practices. Many people have made generous contributions to the wide range of software distributed through that system in reliance on consistent application of that system; it is up to the author/donor to decide if he or she is willing to distribute software through any other system and a licensee cannot impose that choice.

This section is intended to make thoroughly clear what is believed to be a consequence of the rest of this License.

 8. If the distribution and/or use of the Program is restricted in certain countries either by patents or by copyrighted interfaces, the original copyright holder who places the Program under this License may add an explicit geographical distribution limitation excluding those countries, so that distribution is permitted only in or among countries not thus excluded. In such case, this License incorporates the limitation as if written in the body of this License.

 9. The Free Software Foundation may publish revised and/or new versions of the General Public License from time to time. Such new versions will be similar in spirit to the present version, but may differ in detail to address new problems or concerns.

Each version is given a distinguishing version number. If the Program specifies a version number of this License which applies to it and "any later version", you have the option of following the terms and conditions either of that version or of any later version published by the Free Software Foundation. If the Program does not specify a version number of this License, you may choose any version ever published by the Free Software Foundation.

 10. If you wish to incorporate parts of the Program into other free programs whose distribution conditions are different, write to the author to ask for permission. For software which is copyrighted by the Free Software Foundation, write to the Free Software Foundation; we sometimes make exceptions for this. Our decision will be guided by the two goals of preserving the free status of all derivatives of our free software and of promoting the sharing and reuse of software generally.

 NO WARRANTY

 11. BECAUSE THE PROGRAM IS LICENSED FREE OF CHARGE, THERE IS NO WARRANTY FOR THE PROGRAM, TO THE EXTENT PERMITTED BY APPLICABLE LAW. EXCEPT WHEN OTHERWISE STATED IN WRITING THE COPYRIGHT HOLDERS AND/OR OTHER PARTIES PROVIDE THE PROGRAM "AS IS" WITHOUT WARRANTY OF ANY KIND, EITHER EXPRESSED OR IMPLIED, INCLUDING, BUT NOT LIMITED TO, THE IMPLIED WARRANTIES OF MERCHANTABILITY AND FITNESS FOR A PARTICULAR PURPOSE. THE ENTIRE RISK AS TO THE QUALITY AND PERFORMANCE OF THE PROGRAM IS WITH YOU. SHOULD THE PROGRAM PROVE DEFECTIVE, YOU ASSUME THE COST OF ALL NECESSARY SERVICING, REPAIR OR CORRECTION.

 12. IN NO EVENT UNLESS REQUIRED BY APPLICABLE LAW OR AGREED TO IN WRITING WILL ANY COPYRIGHT HOLDER, OR ANY OTHER PARTY WHO MAY MODIFY AND/OR REDISTRIBUTE THE PROGRAM AS PERMITTED ABOVE, BE LIABLE TO YOU FOR DAMAGES, INCLUDING ANY GENERAL, SPECIAL, INCIDENTAL OR CONSEQUENTIAL DAMAGES ARISING OUT OF THE USE OR INABILITY TO USE THE PROGRAM (INCLUDING BUT NOT LIMITED TO LOSS OF DATA OR DATA BEING RENDERED INACCURATE OR LOSSES SUSTAINED BY YOU OR THIRD PARTIES OR A FAILURE OF THE PROGRAM TO OPERATE WITH ANY OTHER PROGRAMS), EVEN IF SUCH HOLDER OR OTHER PARTY HAS BEEN ADVISED OF THE POSSIBILITY OF SUCH DAMAGES.

 END OF TERMS AND CONDITIONS License

LZMA SDK is placed in the public domain.

Cisco and the Cisco logo are trademarks or registered trademarks of Cisco and/or its affiliates in the U.S. and other countries.To view a list of Cisco trademarks, go to this URL: www.cisco.com/go/trademarks. Third-party trademarks mentioned are the property of their respective owners. The use of the word partner does not imply a partnership relationship between Cisco and any other company. (1110R)

©2019 Cisco Systems, Inc. All rights reserved.